# Package 'simStateSpace'

May 14, 2024

<span id="page-0-0"></span>Title Simulate Data from State Space Models

Version 1.2.1

Description Provides a streamlined and user-friendly framework for simulating data in state space models, particularly when the number of subjects/units (n) exceeds one, a scenario commonly encountered in social and behavioral sciences. For an introduction to state space models in social and behavioral sciences, refer to Chow, Ho, Hamaker, and Dolan (2010) [<doi:10.1080/10705511003661553>](https://doi.org/10.1080/10705511003661553).

URL <https://github.com/jeksterslab/simStateSpace>,

<https://jeksterslab.github.io/simStateSpace/>

BugReports <https://github.com/jeksterslab/simStateSpace/issues>

License GPL  $(>= 3)$ Encoding UTF-8 **Depends**  $R (= 3.0.0)$ LinkingTo Rcpp, RcppArmadillo Imports Rcpp Suggests knitr, rmarkdown, testthat, expm RoxygenNote 7.3.1 NeedsCompilation yes Author Ivan Jacob Agaloos Pesigan [aut, cre, cph] (<<https://orcid.org/0000-0003-4818-8420>>)

Maintainer Ivan Jacob Agaloos Pesigan <r.jeksterslab@gmail.com>

Repository CRAN

Date/Publication 2024-05-14 02:50:02 UTC

## R topics documented:

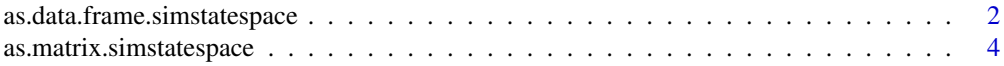

<span id="page-1-0"></span>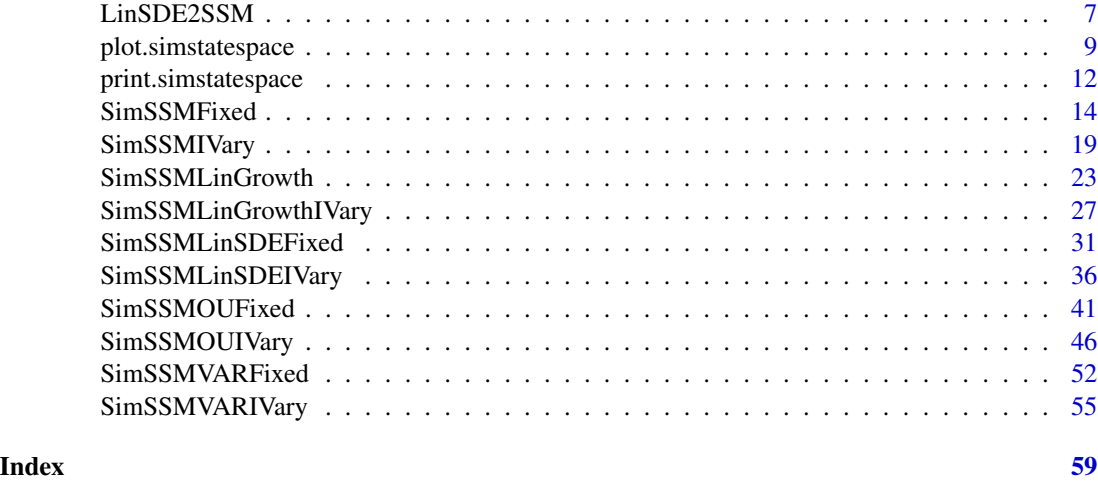

as.data.frame.simstatespace

*Coerce an Object of Class* simstatespace *to a Data Frame*

## Description

Coerce an Object of Class simstatespace to a Data Frame

## Usage

```
## S3 method for class 'simstatespace'
as.data.frame(
 x,
 row.names = NULL,
 optional = FALSE,
 eta = FALSE,
 long = TRUE,
  ...
)
```
## Arguments

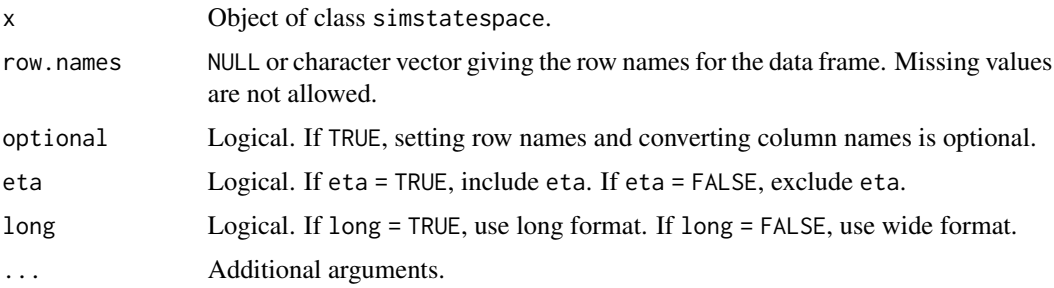

#### Author(s)

Ivan Jacob Agaloos Pesigan

```
# prepare parameters
set.seed(42)
## number of individuals
n \leq -5## time points
time <- 50
## dynamic structure
p \le -3mu0 \le - rep(x = 0, times = p)sigma0 \le - diag(p)
sigma0_l <- t(chol(sigma0))
alpha \leq rep(x = 0, times = p)
beta \leq -0.50 \times diag(p)psi <- diag(p)
psi_1 < -t(chol(psi))
## measurement model
k < -3nu \leq rep(x = 0, times = k)
lambda < - diag(k)theta \leq -0.50 \times \text{diag}(k)theta_l < -t(chol(theta))
## covariates
j \leq -2x <- lapply(
 X = seq\_len(n),
 FUN = function(i) {
    matrix(
      data = stats:: rnorm(n = time * j),
      nrow = j,
      ncol = time
    )
  }
\mathcal{L}gamma \le diag(x = 0.10, nrow = p, ncol = j)
kappa \leq diag(x = 0.10, nrow = k, ncol = j)
# Type 0
ssm <- SimSSMFixed(
 n = n,
  time = time,
  mu0 = mu0,
  signal = signal.alpha = alpha,
  beta = beta,psi_l = psi_l,nu = nu,
  lambda = lambda,
```
<span id="page-3-0"></span>4 as.matrix.simstatespace

```
theta_l = theta_l,
  type = \theta\mathcal{L}head(as.data.frame(ssm))
head(as.data.frame(ssm, long = FALSE))
# Type 1
ssm <- SimSSMFixed(
 n = n,
 time = time,
 mu0 = mu0,
  signal = signal.alpha = alpha,
  beta = beta,psi_l = psi_l,nu = nu,lambda = lambda,
 theta_l = theta_l,
  type = 1,
 x = x,
  gamma = gamma
\mathcal{L}head(as.data.frame(ssm))
head(as.data.frame(ssm, long = FALSE))
# Type 2
ssm <- SimSSMFixed(
 n = n,
 time = time,
 mu0 = mu0,
  signal = signal.alpha = alpha,
  beta = beta,psi_l = psi_l,nu = nu,lambda = lambda,
  theta_l = theta_l,
  type = 2,
 x = x,
  gamma = gamma,
  kappa = kappa
)
head(as.data.frame(ssm))
head(as.data.frame(ssm, long = FALSE))
```
<span id="page-4-0"></span>as.matrix.simstatespace

## Description

Coerce an Object of Class simstatespace to a Matrix

#### Usage

```
## S3 method for class 'simstatespace'
as.matrix(x, eta = FALSE, long = TRUE, ...)
```
## Arguments

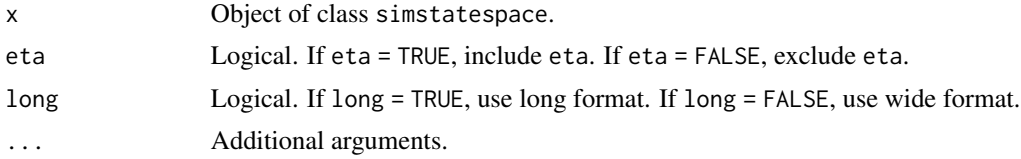

## Author(s)

Ivan Jacob Agaloos Pesigan

```
# prepare parameters
set.seed(42)
## number of individuals
n \leq -5## time points
time <- 50
## dynamic structure
p \le -3mu0 \le - rep(x = 0, times = p)sigma0 <- diag(p)
sigma0_l <- t(chol(sigma0))
alpha \leq rep(x = 0, times = p)
beta <- 0.50 * diag(p)
psi <- diag(p)
psi_l <- t(chol(psi))
## measurement model
k \leq -3nu \leq rep(x = 0, times = k)
lambda < - diag(k)theta \leq -0.50 \times \text{diag}(k)theta1 \leftarrow t(chol(theta))
## covariates
j \leq 2x <- lapply(
```
6 as.matrix.simstatespace

```
X = seq\_len(n),
 FUN = function(i) {
   matrix(
      data = stats::rnorm(n = time * j),
     nrow = j,
     ncol = time
   )
 }
\lambdagamma \le diag(x = 0.10, nrow = p, ncol = j)
kappa \le diag(x = 0.10, nrow = k, ncol = j)
# Type 0
ssm <- SimSSMFixed(
 n = n,
 time = time,
 mu0 = mu0,
 signal = signal.alpha = alpha,
 beta = beta,
 psi_l = psi_l,nu = nu,lambda = lambda,
  theta_l = theta_l,
  type = \theta\mathcal{L}head(as.matrix(ssm))
head(as.matrix(ssm, long = FALSE))
# Type 1
ssm <- SimSSMFixed(
 n = n,
 time = time,
 mu0 = mu0,
 signal = signal.alpha = alpha,
  beta = beta,
  psi_l = psi_l,nu = nu,
  lambda = lambda,
  theta_l = theta_l,
  type = 1,
  x = x,
  gamma = gamma
)
head(as.matrix(ssm))
head(as.matrix(ssm, long = FALSE))
# Type 2
ssm <- SimSSMFixed(
 n = n,
```
## <span id="page-6-0"></span>LinSDE2SSM 7

```
time = time,
  mu0 = mu0,
  signal = signal.alpha = alpha,
 beta = beta,psi_l = psi_l,nu = nu,lambda = lambda,
  theta_l = theta_l,
  type = 2,
  x = x,
  gamma = gamma,
  kappa = kappa
\overline{\phantom{a}}head(as.matrix(ssm))
head(as.matrix(ssm, long = FALSE))
```
<span id="page-6-1"></span>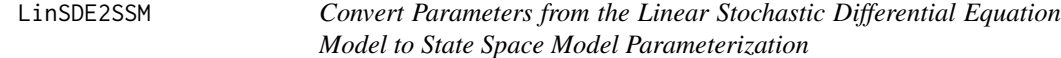

## Description

This function converts parameters from the linear stochastic differential equation model to state space model parameterization.

## Usage

LinSDE2SSM(iota, phi, sigma\_l, delta\_t)

## Arguments

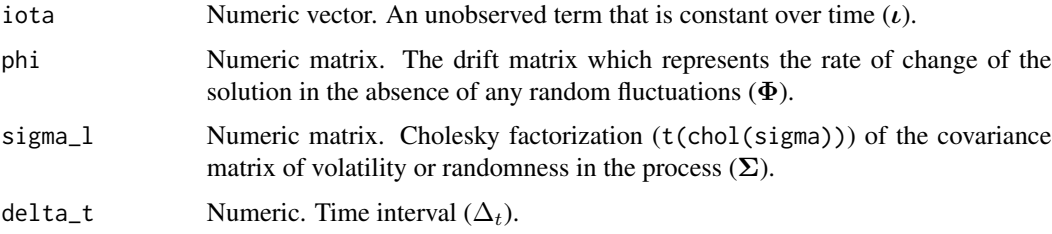

## Details

Let the linear stochastic equation model be given by

$$
\mathrm{d}\boldsymbol{\eta}_{i,t} = \left(\boldsymbol{\iota} + \boldsymbol{\Phi}\boldsymbol{\eta}_{i,t}\right) \mathrm{d}t + \boldsymbol{\Sigma}^{\frac{1}{2}} \mathrm{d}\mathbf{W}_{i,t}
$$

1

<span id="page-7-0"></span>for individual  $i$  and time  $t$ . The discrete-time state space model given below represents the discretetime solution for the linear stochastic differential equation.

$$
\boldsymbol{\eta}_{i,t_{l_i}} = \boldsymbol{\alpha}_{\Delta t_{l_i}} + \boldsymbol{\beta}_{\Delta t_{l_i}} \boldsymbol{\eta}_{i,t_{l_i-1}} + \boldsymbol{\zeta}_{i,t_{l_i}}, \text{ with } \boldsymbol{\zeta}_{i,t_{l_i}} \sim \mathcal{N}\left(\mathbf{0}, \boldsymbol{\Psi}_{\Delta t_{l_i}}\right)
$$

with

$$
\boldsymbol{\beta}_{\Delta t_{l_i}} = \exp{(\Delta t \boldsymbol{\Phi})},
$$

$$
\boldsymbol{\alpha}_{\Delta t_{l_i}} = \boldsymbol{\Phi}^{-1} \left( \boldsymbol{\beta} - \mathbf{I}_p \right) \boldsymbol{\iota}, \quad \text{and}
$$

$$
\text{vec}\left(\mathbf{\Psi}_{\Delta t_{l_i}}\right) = \left[(\mathbf{\Phi} \otimes \mathbf{I}_p) + (\mathbf{I}_p \otimes \mathbf{\Phi})\right] [\exp\left(\left[(\mathbf{\Phi} \otimes \mathbf{I}_p) + (\mathbf{I}_p \otimes \mathbf{\Phi})\right] \Delta t\right) - \mathbf{I}_{p \times p}] \text{ vec}\left(\mathbf{\Sigma}\right)
$$

where t denotes continuous-time processes that can be defined by any arbitrary time point,  $t_{l_i}$  the  $l<sup>th</sup>$  observed measurement occassion for individual i, p the number of latent variables and  $\Delta t$  the time interval.

## Value

Returns a list of state space parameters:

- alpha: Numeric vector. Vector of constant values for the dynamic model  $(\alpha)$ .
- beta: Numeric matrix. Transition matrix relating the values of the latent variables from the previous time point to the current time point.  $(\beta)$ .
- psi\_1: Numeric matrix. Cholesky factorization (t(chol(psi))) of the process noise covariance matrix Ψ.

## Author(s)

Ivan Jacob Agaloos Pesigan

#### References

Harvey, A. C. (1990). Forecasting, structural time series models and the Kalman filter. Cambridge University Press. [doi:10.1017/cbo9781107049994](https://doi.org/10.1017/cbo9781107049994)

#### See Also

Other Simulation of State Space Models Data Functions: [SimSSMFixed\(](#page-13-1)), [SimSSMIVary\(](#page-18-1)), [SimSSMLinGrowth\(](#page-22-1)), [SimSSMLinGrowthIVary\(](#page-26-1)), [SimSSMLinSDEFixed\(](#page-30-1)), [SimSSMLinSDEIVary\(](#page-35-1)), [SimSSMOUFixed\(](#page-40-1)), [SimSSMOUIVary\(](#page-45-1)), [SimSSMVARFixed\(](#page-51-1)), [SimSSMVARIVary\(](#page-54-1))

## <span id="page-8-0"></span>plot.simstatespace 9

## Examples

```
p \le -2iota <- c(0.317, 0.230)
phi <- matrix(
 data = c(-0.10,0.05,
   0.05,
   -0.10
 ),
nrow = p
\mathcal{L}sigma <- matrix(
 data = c(2.79,
    0.06,
    0.06,
    3.27
  ),
  nrow = p
)
sigma_l <- t(chol(sigma))
delta_t <- 0.10
LinSDE2SSM(
  iota = iota,
  phi = phi,
  signal = signal,delta_t = delta_t
)
```
plot.simstatespace *Plot Method for an Object of Class* simstatespace

## Description

Plot Method for an Object of Class simstatespace

#### Usage

## S3 method for class 'simstatespace'  $plot(x, id = NULL, time = NULL, eta = FALSE, type = "b", ...)$ 

#### Arguments

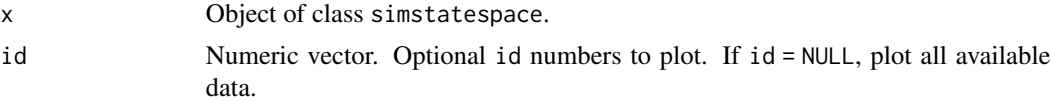

<span id="page-9-0"></span>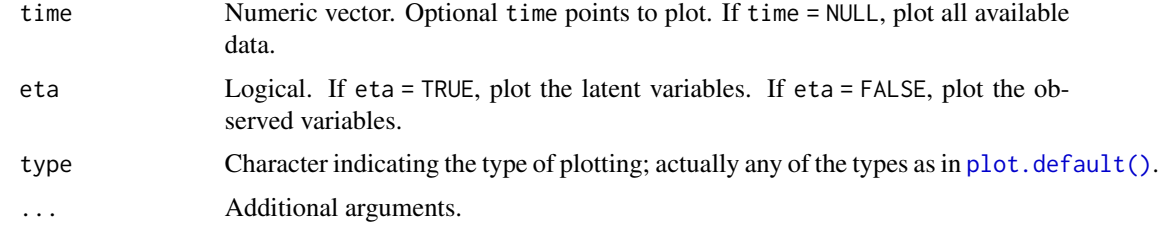

#### Author(s)

Ivan Jacob Agaloos Pesigan

```
# prepare parameters
set.seed(42)
## number of individuals
n \leq -5## time points
time <- 50
## dynamic structure
p \le -3mu0 \le - rep(x = 0, times = p)sigma0 <- diag(p)
sigma0_l <- t(chol(sigma0))
alpha \leq rep(x = 0, times = p)
beta \leq -0.50 \times diag(p)psi <- diag(p)
psi_l <- t(chol(psi))
## measurement model
k \le -3nu \leq rep(x = 0, times = k)
lambda < - diag(k)theta \leq -0.50 \times diag(k)theta_l <- t(chol(theta))
## covariates
j \leq 2x <- lapply(
 X = seq\_len(n),
 FUN = function(i) {
    matrix(
      data = stats::rnorm(n = time * j),
      nrow = j,ncol = time
    )
  }
\mathcal{L}gamma \leq diag(x = 0.10, nrow = p, ncol = j)
kappa \leq diag(x = 0.10, nrow = k, ncol = j)
# Type 0
ssm <- SimSSMFixed(
```

```
n = n,
  time = time,
 mu@ = mu@,
  signal = signal.alpha = alpha,
 beta = beta,
 psi_l = psi_l,nu = nu,lambda = lambda,
  theta_l = theta_l,
  type = \theta\mathcal{L}plot(ssm)
plot(ssm, id = 1:3, time = 0:9)
# Type 1
ssm <- SimSSMFixed(
 n = n,
 time = time,
 mu0 = mu0,
 signal = signal.alpha = alpha,
  beta = beta,
  psi_l = psi_l,nu = nu,lambda = lambda,
  theta_l = theta_l,
  type = 1,
 x = x,
  gamma = gamma
\overline{)}plot(ssm)
plot(ssm, id = 1:3, time = 0:9)
# Type 2
ssm <- SimSSMFixed(
 n = n,
 time = time,
 mu0 = mu0,
 signal = signal.alpha = alpha,
 beta = beta,
 psi_l = psi_l,nu = nu,lambda = lambda,
  theta_l = theta_l,
  type = 2,
  x = x,
  gamma = gamma,
  kappa = kappa
\mathcal{L}
```

```
plot(ssm)
plot(ssm, id = 1:3, time = 0:9)
```
print.simstatespace *Print Method for an Object of Class* simstatespace

#### Description

Print Method for an Object of Class simstatespace

#### Usage

## S3 method for class 'simstatespace'  $print(x, \ldots)$ 

#### Arguments

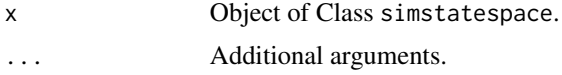

#### Value

Prints simulated data in long format.

#### Author(s)

Ivan Jacob Agaloos Pesigan

```
# prepare parameters
set.seed(42)
## number of individuals
n \leq -5## time points
time <- 50
## dynamic structure
p \le -3mu0 \leftarrow rep(x = 0, times = p)sigma0 <- diag(p)
sigma0_l <- t(chol(sigma0))
alpha \leq rep(x = 0, times = p)
beta \leq 0.50 \times diag(p)psi <- diag(p)
psi_l <- t(chol(psi))
## measurement model
k \le -3
```
<span id="page-11-0"></span>

```
nu \leq rep(x = 0, times = k)
lambda < - diag(k)theta <- 0.50 * diag(k)
theta_l <- t(chol(theta))
## covariates
j \le -2x <- lapply(
 X = seq\_len(n),
  FUN = function(i) {
    matrix(
      data = stats::rnorm(n = time * j),nrow = j,ncol = time)
  }
)
gamma \le diag(x = 0.10, nrow = p, ncol = j)
kappa <- diag(x = 0.10, nrow = k, ncol = j)
# Type 0
ssm <- SimSSMFixed(
 n = n,
  time = time,
  mu0 = mu0,
  signal = signal.alpha = alpha,
  beta = beta,psi_l = psi_l,nu = nu,lambda = lambda,
  theta_l = theta_l,
  type = \theta\mathcal{L}print(ssm)
# Type 1
ssm <- SimSSMFixed(
  n = n,
  time = time,
  mu@ = mu@,
  signal = signal.alpha = alpha,
  beta = beta,
  psi_l = psi_l,nu = nu,lambda = lambda,
  theta_l = theta_l,
  type = 1,
  x = x,
  gamma = gamma
)
```

```
print(ssm)
# Type 2
ssm <- SimSSMFixed(
 n = n,
 time = time,
  mu0 = mu0,
  signal = signal.alpha = alpha,
  beta = beta,
  psi_l = psi_l,nu = nu,lambda = lambda,
  theta_l = theta_l,
  type = 2,
  x = x,
  gamma = gamma,
  kappa = kappa
\mathcal{L}print(ssm)
```
<span id="page-13-1"></span>SimSSMFixed *Simulate Data from a State Space Model (Fixed Parameters)*

## Description

This function simulates data using a state space model. It assumes that the parameters remain constant across individuals and over time.

## Usage

```
SimSSMFixed(
  n,
  time,
  delta_t = 1,
  mu0,
  sigma0_l,
  alpha,
  beta,
  psi_l,
  nu,
  lambda,
  theta_l,
  type = \theta,
  x = NULL,gamma = NULL,
  kappa = NULL
\mathcal{E}
```
<span id="page-13-0"></span>

#### SimSSMFixed 15

#### Arguments

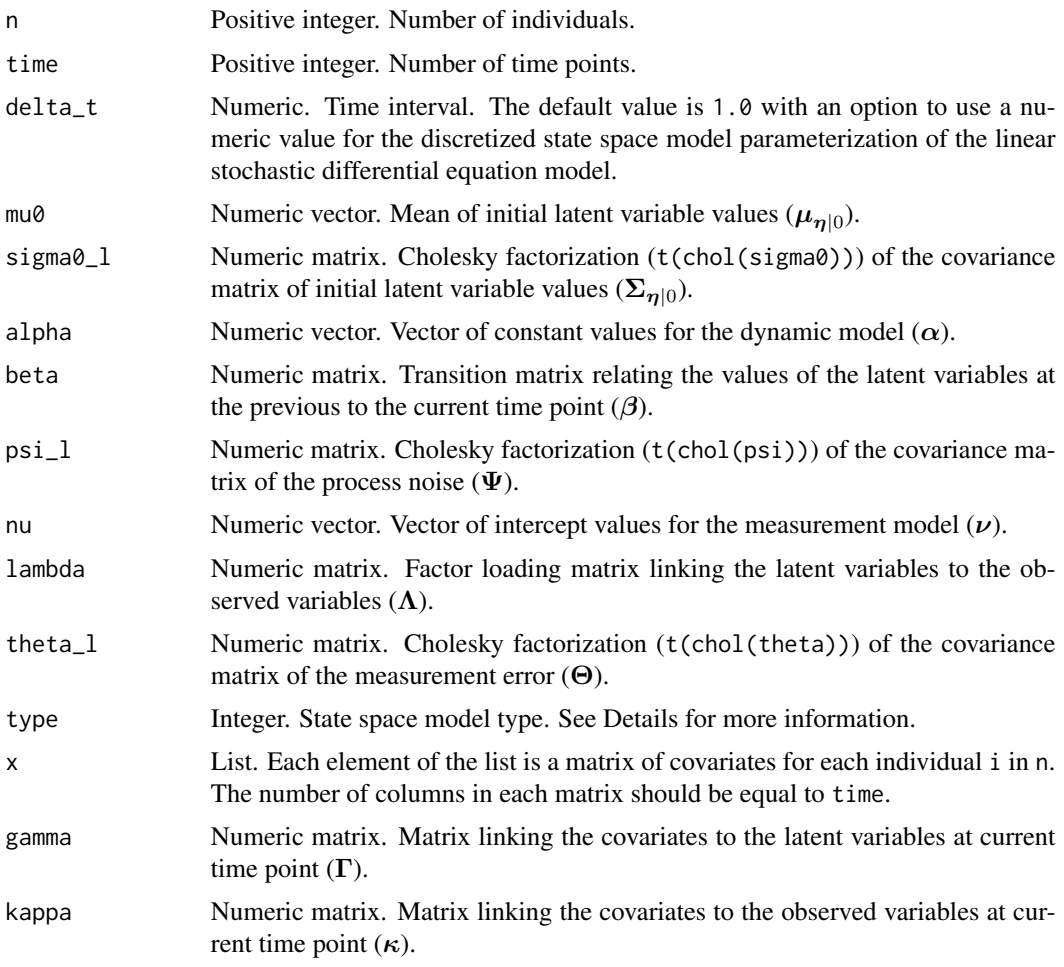

## Details

Type 0:

The measurement model is given by

 $y_{i,t} = \nu + \Lambda \eta_{i,t} + \varepsilon_{i,t}$ , with  $\varepsilon_{i,t} \sim \mathcal{N}(0, \Theta)$ 

where  $y_{i,t}$ ,  $\eta_{i,t}$ , and  $\varepsilon_{i,t}$  are random variables and  $\nu$ ,  $\Lambda$ , and  $\Theta$  are model parameters.  $y_{i,t}$ represents a vector of observed random variables,  $\eta_{i,t}$  a vector of latent random variables, and  $\varepsilon_{i,t}$  a vector of random measurement errors, at time t and individual i.  $\nu$  denotes a vector of intercepts,  $\Lambda$  a matrix of factor loadings, and  $\Theta$  the covariance matrix of  $\varepsilon$ .

An alternative representation of the measurement error is given by

$$
\varepsilon_{i,t} = \Theta^{\frac{1}{2}} \mathbf{z}_{i,t}, \quad \text{with} \quad \mathbf{z}_{i,t} \sim \mathcal{N}\left(\mathbf{0}, \mathbf{I}\right)
$$

where  $\mathbf{z}_{i,t}$  is a vector of independent standard normal random variables and  $(\Theta^{\frac{1}{2}}) (\Theta^{\frac{1}{2}})' = \Theta$ .

The dynamic structure is given by

$$
\boldsymbol{\eta}_{i,t} = \boldsymbol{\alpha} + \boldsymbol{\beta} \boldsymbol{\eta}_{i,t-1} + \boldsymbol{\zeta}_{i,t}, \quad \text{with} \quad \boldsymbol{\zeta}_{i,t} \sim \mathcal{N}\left(\mathbf{0}, \boldsymbol{\Psi}\right)
$$

where  $\eta_{i,t}$ ,  $\eta_{i,t-1}$ , and  $\zeta_{i,t}$  are random variables, and  $\alpha$ ,  $\beta$ , and  $\Psi$  are model parameters. Here,  $\eta_{i,t}$  is a vector of latent variables at time t and individual i,  $\eta_{i,t-1}$  represents a vector of latent variables at time  $t-1$  and individual i, and  $\zeta_{i,t}$  represents a vector of dynamic noise at time t and individual i.  $\alpha$  denotes a vector of intercepts,  $\beta$  a matrix of autoregression and cross regression coefficients, and  $\Psi$  the covariance matrix of  $\zeta_{i,t}$ .

An alternative representation of the dynamic noise is given by

$$
\boldsymbol{\zeta}_{i,t} = \boldsymbol{\Psi}^{\frac{1}{2}} \mathbf{z}_{i,t}, \quad \text{with} \quad \mathbf{z}_{i,t} \sim \mathcal{N}\left(\mathbf{0}, \mathbf{I}\right)
$$

where  $(\Psi^{\frac{1}{2}}) (\Psi^{\frac{1}{2}})' = \Psi$ .

## Type 1:

The measurement model is given by

$$
\mathbf{y}_{i,t} = \boldsymbol{\nu} + \boldsymbol{\Lambda} \boldsymbol{\eta}_{i,t} + \boldsymbol{\varepsilon}_{i,t}, \quad \text{with} \quad \boldsymbol{\varepsilon}_{i,t} \sim \mathcal{N}\left(\mathbf{0}, \boldsymbol{\Theta}\right).
$$

The dynamic structure is given by

$$
\boldsymbol{\eta}_{i,t} = \boldsymbol{\alpha} + \boldsymbol{\beta} \boldsymbol{\eta}_{i,t-1} + \boldsymbol{\Gamma} \mathbf{x}_{i,t} + \boldsymbol{\zeta}_{i,t}, \quad \text{with} \quad \boldsymbol{\zeta}_{i,t} \sim \mathcal{N}\left(\mathbf{0}, \boldsymbol{\Psi}\right)
$$

where  $x_{i,t}$  represents a vector of covariates at time t and individual i, and  $\Gamma$  the coefficient matrix linking the covariates to the latent variables.

#### Type 2:

The measurement model is given by

$$
\mathbf{y}_{i,t} = \boldsymbol{\nu} + \boldsymbol{\Lambda} \boldsymbol{\eta}_{i,t} + \boldsymbol{\kappa} \mathbf{x}_{i,t} + \boldsymbol{\varepsilon}_{i,t}, \quad \text{with} \quad \boldsymbol{\varepsilon}_{i,t} \sim \mathcal{N}\left(\mathbf{0}, \boldsymbol{\Theta}\right)
$$

where  $\kappa$  represents the coefficient matrix linking the covariates to the observed variables. The dynamic structure is given by

$$
\boldsymbol{\eta}_{i,t} = \boldsymbol{\alpha} + \boldsymbol{\beta} \boldsymbol{\eta}_{i,t-1} + \boldsymbol{\Gamma} \mathbf{x}_{i,t} + \boldsymbol{\zeta}_{i,t}, \quad \text{with} \quad \boldsymbol{\zeta}_{i,t} \sim \mathcal{N}\left(\mathbf{0}, \boldsymbol{\Psi}\right).
$$

#### Value

Returns an object of class simstatespace which is a list with the following elements:

- call: Function call.
- args: Function arguments.
- data: Generated data which is a list of length n. Each element of data is a list with the following elements:
	- id: A vector of ID numbers with length l, where l is the value of the function argument time.
	- time: A vector time points of length l.
	- y: A l by k matrix of values for the manifest variables.
	- eta: A l by p matrix of values for the latent variables.
	- x: A l by j matrix of values for the covariates (when covariates are included).
- fun: Function used.

## <span id="page-16-0"></span>SimSSMFixed 17

#### Author(s)

Ivan Jacob Agaloos Pesigan

#### References

Chow, S.-M., Ho, M. R., Hamaker, E. L., & Dolan, C. V. (2010). Equivalence and differences between structural equation modeling and state-space modeling techniques. *Structural Equation Modeling: A Multidisciplinary Journal*, 17(2), 303–332. [doi:10.1080/10705511003661553](https://doi.org/10.1080/10705511003661553)

## See Also

Other Simulation of State Space Models Data Functions: [LinSDE2SSM\(](#page-6-1)), [SimSSMIVary\(](#page-18-1)), [SimSSMLinGrowth\(](#page-22-1)), [SimSSMLinGrowthIVary\(](#page-26-1)), [SimSSMLinSDEFixed\(](#page-30-1)), [SimSSMLinSDEIVary\(](#page-35-1)), [SimSSMOUFixed\(](#page-40-1)), [SimSSMOUIVary\(](#page-45-1)), [SimSSMVARFixed\(](#page-51-1)), [SimSSMVARIVary\(](#page-54-1))

```
# prepare parameters
set.seed(42)
## number of individuals
n < -5## time points
time <-50## dynamic structure
p \le -3mu0 \le - rep(x = 0, times = p)sigma0 \leq -0.001 \times \text{diag}(p)sigma0_l <- t(chol(sigma0))
alpha \leq rep(x = 0, times = p)
beta \leq 0.50 \times diag(p)psi <- 0.001 * diag(p)
psi\_l \leftarrow t(chol(psi))## measurement model
k \le -3nu \leq rep(x = 0, times = k)
lambda <- diag(k)
theta \leq 0.001 \times diag(k)theta1 \leftarrow t(chol(theta))
## covariates
j \leq -2x <- lapply(
  X = seq\_len(n),
  FUN = function(i) {
    matrix(
      data = stats:: rnorm(n = time * j),
      nrow = j,ncol = time)
 }
\lambdagamma \leq diag(x = 0.10, nrow = p, ncol = j)
```

```
kappa \leq diag(x = 0.10, nrow = k, ncol = j)
# Type 0
ssm <- SimSSMFixed(
 n = n,
 time = time,
 mu0 = mu0,
 signal = signal.alpha = alpha,
 beta = beta,psi_l = psi_l,nu = nu,lambda = lambda,
  theta_l = theta_l,
  type = \theta\mathcal{L}plot(ssm)
# Type 1
ssm <- SimSSMFixed(
 n = n,
 time = time,
  mu0 = mu0,
  sigma0_l = sigma0_l,
  alpha = alpha,
  beta = beta,
  psi_l = psi_l,nu = nu,lambda = lambda,
 theta_l = theta_l,
 type = 1,
  x = x,
  gamma = gamma
\lambdaplot(ssm)
# Type 2
ssm <- SimSSMFixed(
 n = n,
 time = time,
 mu0 = mu0,signal = signal.alpha = alpha,
 beta = beta,psi_l = psi_l,nu = nu,lambda = lambda,
  theta_l = theta_l,
  type = 2,
  x = x,
```
gamma = gamma,

## <span id="page-18-0"></span>SimSSMIVary 19

kappa = kappa  $\mathcal{L}$ plot(ssm)

<span id="page-18-1"></span>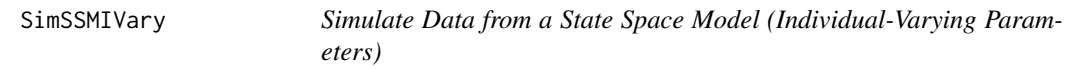

## Description

This function simulates data using a state space model. It assumes that the parameters can vary across individuals.

## Usage

SimSSMIVary( n, time,  $delta_t = 1$ , mu0, sigma0\_l, alpha, beta, psi\_l, nu, lambda, theta\_l, type =  $\theta$ ,  $x = NULL,$ gamma = NULL, kappa = NULL )

## Arguments

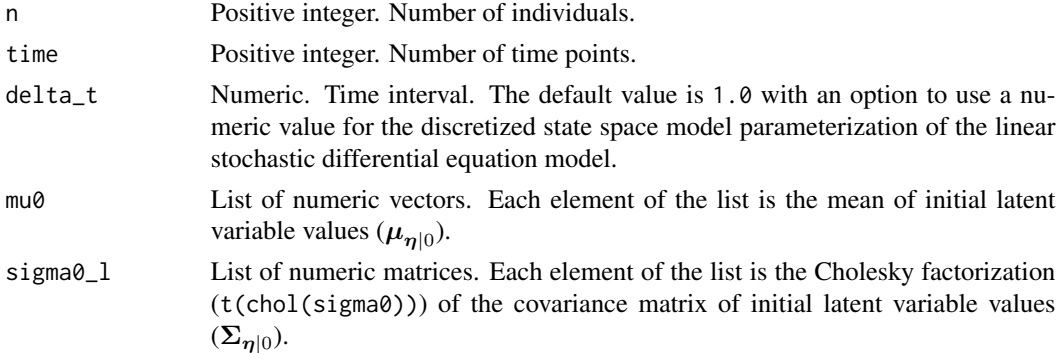

<span id="page-19-0"></span>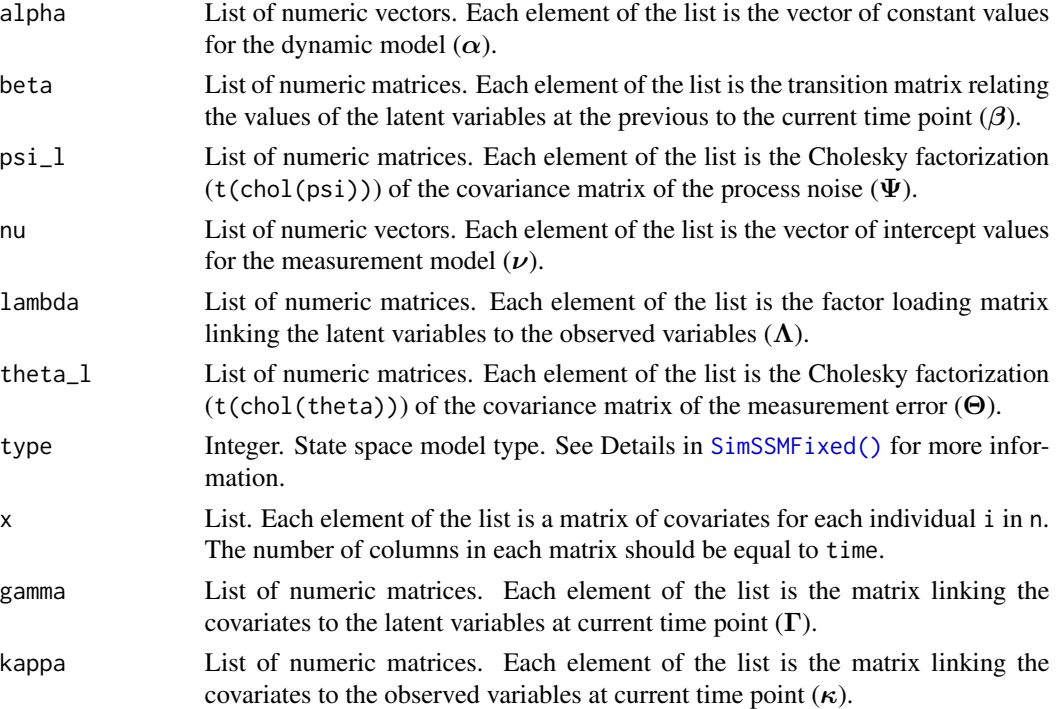

## Details

Parameters can vary across individuals by providing a list of parameter values. If the length of any of the parameters (mu0, sigma0\_l, alpha, beta, psi\_l, nu, lambda, theta\_l, gamma, or kappa) is less the n, the function will cycle through the available values.

#### Value

Returns an object of class simstatespace which is a list with the following elements:

- call: Function call.
- args: Function arguments.
- data: Generated data which is a list of length n. Each element of data is a list with the following elements:
	- id: A vector of ID numbers with length l, where l is the value of the function argument time.
	- time: A vector time points of length l.
	- y: A l by k matrix of values for the manifest variables.
	- eta: A l by p matrix of values for the latent variables.
	- x: A l by j matrix of values for the covariates (when covariates are included).
- fun: Function used.

#### Author(s)

Ivan Jacob Agaloos Pesigan

## <span id="page-20-0"></span>SimSSMIVary 21

#### References

Chow, S.-M., Ho, M. R., Hamaker, E. L., & Dolan, C. V. (2010). Equivalence and differences between structural equation modeling and state-space modeling techniques. *Structural Equation Modeling: A Multidisciplinary Journal*, 17(2), 303–332. [doi:10.1080/10705511003661553](https://doi.org/10.1080/10705511003661553)

#### See Also

Other Simulation of State Space Models Data Functions: [LinSDE2SSM\(](#page-6-1)), [SimSSMFixed\(](#page-13-1)), [SimSSMLinGrowth\(](#page-22-1)), [SimSSMLinGrowthIVary\(](#page-26-1)), [SimSSMLinSDEFixed\(](#page-30-1)), [SimSSMLinSDEIVary\(](#page-35-1)), [SimSSMOUFixed\(](#page-40-1)), [SimSSMOUIVary\(](#page-45-1)), [SimSSMVARFixed\(](#page-51-1)), [SimSSMVARIVary\(](#page-54-1))

```
# prepare parameters
# In this example, beta varies across individuals.
set.seed(42)
## number of individuals
n \leq -5## time points
time <- 50
## dynamic structure
p \le -3mu0 \leftarrow list(rep(x = 0, time s = p)\mathcal{L}sigma0 <- 0.001 * diag(p)
sigma0_l <- list(
  t(chol(sigma0))
)
alpha <- list(
  rep(x = 0, time s = p)\lambdabeta \le list(
  0.1 \times diag(p),
  0.2 * diag(p),
  0.3 \times diag(p),
  0.4 * diag(p),
  0.5 * diag(p))
psi <- 0.001 * diag(p)
psi_l <- list(
  t(chol(psi))
)
## measurement model
k \le -3nu <- list(
  rep(x = 0, time s = k))
lambda <- list(
  diag(k)
\lambdatheta \leq -0.001 \times diag(k)
```

```
theta_1 <- list(
  t(chol(theta))
)## covariates
j \leq 2x <- lapply(
 X = seq\_len(n),
  FUN = function(i) {
    matrix(
      data = stats:: rnorm(n = time * j),
      nrow = j,
      ncol = time
    )
  }
\mathcal{L}gamma <- list(
 diag(x = 0.10, nrow = p, ncol = j)
)
kappa <- list(
  diag(x = 0.10, nrow = k, ncol = j)\mathcal{L}# Type 0
ssm <- SimSSMIVary(
 n = n,
  time = time,
  mu0 = mu0,
  signal = signal.alpha = alpha,
 beta = beta,
  psi_l = psi_l,nu = nu,lambda = lambda,
  theta_l = theta_l,
  type = \theta\mathcal{L}plot(ssm)
# Type 1
ssm <- SimSSMIVary(
 n = n,
 time = time,
 mu0 = mu0,
  signal = signal.alpha = alpha,
  beta = beta,
  psi_l = psi_l,nu = nu,lambda = lambda,
  theta_l = theta_l,
  type = 1,
  x = x,
```

```
gamma = gamma
\mathcal{L}plot(ssm)
# Type 2
ssm <- SimSSMIVary(
 n = n,
 time = time,
 mu0 = mu0,
  signal = signal.alpha = alpha,
  beta = beta,psi_l = psi_l,nu = nu,lambda = lambda,
 theta_l = theta_l,
 type = 2,
 x = x,
 gamma = gamma,
  kappa = kappa
\mathcal{L}plot(ssm)
```
<span id="page-22-1"></span>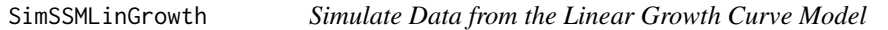

## Description

This function simulates data from the linear growth curve model.

## Usage

```
SimSSMLinGrowth(
 n,
  time,
  mu0,
  sigma0_l,
  theta_l,
  type = \theta,
  x = NULL,gamma = NULL,
 kappa = NULL
)
```
#### Arguments

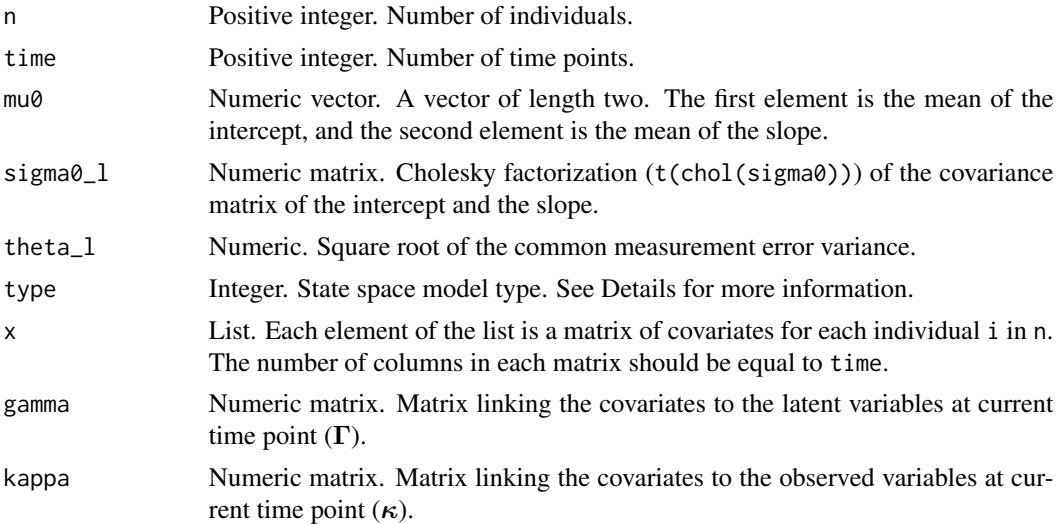

## Details

Type 0:

The measurement model is given by

$$
Y_{i,t} = \begin{pmatrix} 1 & 0 \end{pmatrix} \begin{pmatrix} \eta_{0_{i,t}} \\ \eta_{1_{i,t}} \end{pmatrix} + \varepsilon_{i,t}, \quad \text{with} \quad \varepsilon_{i,t} \sim \mathcal{N}(0,\theta)
$$

where  $Y_{i,t}$ ,  $\eta_{0i,t}$ ,  $\eta_{1i,t}$ , and  $\varepsilon_{i,t}$  are random variables and  $\theta$  is a model parameter.  $Y_{i,t}$  is the observed random variable at time t and individual i,  $\eta_{0i,t}$  (intercept) and  $\eta_{1i,t}$  (slope) form a vector of latent random variables at time t and individual i, and  $\varepsilon_{i,t}$  a vector of random measurement errors at time t and individual i.  $\theta$  is the variance of  $\varepsilon$ .

The dynamic structure is given by

$$
\left(\begin{array}{c}\eta_{0_{i,t}} \\ \eta_{1_{i,t}}\end{array}\right)=\left(\begin{array}{cc}1 & 1 \\ 0 & 1\end{array}\right)\left(\begin{array}{c}\eta_{0_{i,t-1}} \\ \eta_{1_{i,t-1}}\end{array}\right).
$$

The mean vector and covariance matrix of the intercept and slope are captured in the mean vector and covariance matrix of the initial condition given by

$$
\mu_{\boldsymbol{\eta}|0} = \begin{pmatrix} \mu_{\eta_0} \\ \mu_{\eta_1} \end{pmatrix} \quad \text{and},
$$

$$
\boldsymbol{\Sigma}_{\boldsymbol{\eta}|0} = \begin{pmatrix} \sigma_{\eta_0}^2 & \sigma_{\eta_0, \eta_1} \\ \sigma_{\eta_1, \eta_0} & \sigma_{\eta_1}^2 \end{pmatrix}.
$$

## Type 1:

The measurement model is given by

$$
Y_{i,t} = \begin{pmatrix} 1 & 0 \end{pmatrix} \begin{pmatrix} \eta_{0_{i,t}} \\ \eta_{1_{i,t}} \end{pmatrix} + \varepsilon_{i,t}, \text{ with } \varepsilon_{i,t} \sim \mathcal{N}(0,\theta).
$$

<span id="page-24-0"></span>The dynamic structure is given by

$$
\left(\begin{array}{c}\eta_{0_{i,t}}\\\eta_{1_{i,t}}\end{array}\right)=\left(\begin{array}{cc}1&1\\0&1\end{array}\right)\left(\begin{array}{c}\eta_{0_{i,t-1}}\\\eta_{1_{i,t-1}}\end{array}\right)+\Gamma\mathbf{x}_{i,t}
$$

where  $x_{i,t}$  represents a vector of covariates at time t and individual i, and  $\Gamma$  the coefficient matrix linking the covariates to the latent variables.

#### Type 2:

The measurement model is given by

$$
Y_{i,t} = \begin{pmatrix} 1 & 0 \end{pmatrix} \begin{pmatrix} \eta_{0_{i,t}} \\ \eta_{1_{i,t}} \end{pmatrix} + \kappa \mathbf{x}_{i,t} + \varepsilon_{i,t}, \text{ with } \varepsilon_{i,t} \sim \mathcal{N}(0,\theta)
$$

where  $\kappa$  represents the coefficient matrix linking the covariates to the observed variables. The dynamic structure is given by

$$
\left(\begin{array}{c}\eta_{0_{i,t}}\\ \eta_{1_{i,t}}\end{array}\right)=\left(\begin{array}{cc}1 & 1\\ 0 & 1\end{array}\right)\left(\begin{array}{c}\eta_{0_{i,t-1}}\\ \eta_{1_{i,t-1}}\end{array}\right)+\Gamma\mathbf{x}_{i,t}.
$$

## Value

Returns an object of class simstatespace which is a list with the following elements:

- call: Function call.
- args: Function arguments.
- data: Generated data which is a list of length n. Each element of data is a list with the following elements:
	- id: A vector of ID numbers with length l, where l is the value of the function argument time.
	- time: A vector time points of length l.
	- y: A l by k matrix of values for the manifest variables.
	- eta: A l by p matrix of values for the latent variables.
	- x: A l by j matrix of values for the covariates (when covariates are included).
- fun: Function used.

#### Author(s)

Ivan Jacob Agaloos Pesigan

#### References

Chow, S.-M., Ho, M. R., Hamaker, E. L., & Dolan, C. V. (2010). Equivalence and differences between structural equation modeling and state-space modeling techniques. *Structural Equation Modeling: A Multidisciplinary Journal*, 17(2), 303–332. [doi:10.1080/10705511003661553](https://doi.org/10.1080/10705511003661553)

#### See Also

Other Simulation of State Space Models Data Functions: [LinSDE2SSM\(](#page-6-1)), [SimSSMFixed\(](#page-13-1)), [SimSSMIVary\(](#page-18-1)), [SimSSMLinGrowthIVary\(](#page-26-1)), [SimSSMLinSDEFixed\(](#page-30-1)), [SimSSMLinSDEIVary\(](#page-35-1)), [SimSSMOUFixed\(](#page-40-1)), [SimSSMOUIVary\(](#page-45-1)), [SimSSMVARFixed\(](#page-51-1)), [SimSSMVARIVary\(](#page-54-1))

```
# prepare parameters
set.seed(42)
## number of individuals
n \leq -5## time points
time <-5## dynamic structure
p \le -2mu0 \leq -c(0.615, 1.006)sigma0 <- matrix(
 data = c(
   1.932,
    0.618,
    0.618,
    0.587
  ),
 nrow = p)
sigma0_l <- t(chol(sigma0))
## measurement model
k \leq -1theta <-0.50theta_l <- sqrt(theta)
## covariates
j \leq 2x \leftarrow \text{lapply}(X = seq\_len(n),
 FUN = function(i) {
    return(
      matrix(
        data = rnorm(n = j * time),
        nrow = j)
    )
  }
)
gamma \le diag(x = 0.10, nrow = p, ncol = j)
kappa \leq diag(x = 0.10, nrow = k, ncol = j)
# Type 0
ssm <- SimSSMLinGrowth(
 n = n,
 time = time,
 mu0 = mu0,
  signal = signal.theta_l = theta_l,
  type = \theta\mathcal{L}plot(ssm)
```

```
# Type 1
ssm <- SimSSMLinGrowth(
  n = n,
  time = time,
  mu@ = mu@,
  signal = signal.theta_l = theta_l,
  type = 1,
  x = x,
  gamma = gamma
\mathcal{L}plot(ssm)
# Type 2
ssm <- SimSSMLinGrowth(
  n = n,
  time = time,
 mu@ = mu@,
  signal = signal.theta_l = theta_l,
  type = 2,
  x = x,
  gamma = gamma,
  kappa = kappa
)
plot(ssm)
```
<span id="page-26-1"></span>SimSSMLinGrowthIVary *Simulate Data from the Linear Growth Curve Model (Individual-Varying Parameters)*

## Description

This function simulates data from the linear growth curve model. It assumes that the parameters can vary across individuals.

#### Usage

```
SimSSMLinGrowthIVary(
  n,
  time,
  mu0,
  sigma0_l,
  theta_l,
  type = \theta,
  x = NULL,
```

```
gamma = NULL,
  kappa = NULL
\lambda
```
#### Arguments

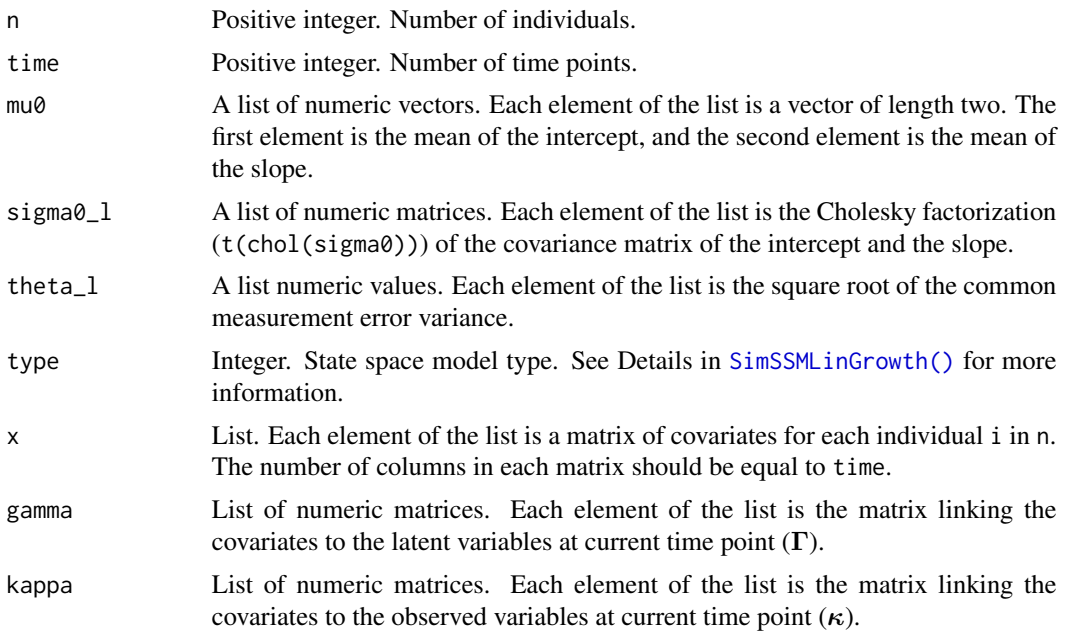

#### Details

Parameters can vary across individuals by providing a list of parameter values. If the length of any of the parameters (mu0, sigma0, mu, theta\_l, gamma, or kappa) is less the n, the function will cycle through the available values.

## Value

Returns an object of class simstatespace which is a list with the following elements:

- call: Function call.
- args: Function arguments.
- data: Generated data which is a list of length n. Each element of data is a list with the following elements:
	- id: A vector of ID numbers with length l, where l is the value of the function argument time.
	- time: A vector time points of length l.
	- y: A l by k matrix of values for the manifest variables.
	- eta: A l by p matrix of values for the latent variables.
	- x: A l by j matrix of values for the covariates (when covariates are included).
- fun: Function used.

#### <span id="page-28-0"></span>Author(s)

Ivan Jacob Agaloos Pesigan

#### **References**

Chow, S.-M., Ho, M. R., Hamaker, E. L., & Dolan, C. V. (2010). Equivalence and differences between structural equation modeling and state-space modeling techniques. *Structural Equation Modeling: A Multidisciplinary Journal*, 17(2), 303–332. [doi:10.1080/10705511003661553](https://doi.org/10.1080/10705511003661553)

## See Also

```
Other Simulation of State Space Models Data Functions: LinSDE2SSM(), SimSSMFixed(), SimSSMIVary(),
SimSSMLinGrowth(), SimSSMLinSDEFixed(), SimSSMLinSDEIVary(), SimSSMOUFixed(), SimSSMOUIVary(),
SimSSMVARFixed(), SimSSMVARIVary()
```

```
Other Simulation of State Space Models Data Functions: LinSDE2SSM(), SimSSMFixed(), SimSSMIVary(),
SimSSMLinGrowth(), SimSSMLinSDEFixed(), SimSSMLinSDEIVary(), SimSSMOUFixed(), SimSSMOUIVary(),
SimSSMVARFixed(), SimSSMVARIVary()
```

```
# prepare parameters
# In this example, the mean vector of the intercept and slope vary.
# Specifically,
# there are two sets of values representing two latent classes.
set.seed(42)
## number of individuals
n < -10## time points
time <-5## dynamic structure
p \le -2mu0_1 < -c(0.615, 1.006) # lower starting point, higher growth
mu0_2 < -c(1.000, 0.500) # higher starting point, lower growth
mu0 <- list(mu0_1, mu0_2)
sigma0 <- matrix(
  data = c(1.932,
    0.618,
    0.618,
    0.587
  ),
  nrow = p\lambdasigma0_l <- list(t(chol(sigma0)))
## measurement model
k < -1theta <-0.50theta_l <- list(sqrt(theta))
## covariates
j \leq -2x <- lapply(
```

```
X = seq\_len(n),
 FUN = function(i) {
   matrix(
     data = stats::rnorm(n = time * j),
     nrow = j,
     ncol = time
   )
 }
\lambdagamma <- list(
 diag(x = 0.10, nrow = p, ncol = j)
\mathcal{L}kappa <- list(
 diag(x = 0.10, nrow = k, ncol = j)
\mathcal{L}# Type 0
ssm <- SimSSMLinGrowthIVary(
 n = n,
 time = time,
 mu0 = mu0,
 signal = signal.theta_l = theta_l,
  type = \theta\mathcal{L}plot(ssm)
# Type 1
ssm <- SimSSMLinGrowthIVary(
 n = n,
 time = time,
 mu0 = mu0,
 signal = signal.theta_l = theta_l,
 type = 1,
 x = x,
  gamma = gamma
)
plot(ssm)
# Type 2
ssm <- SimSSMLinGrowthIVary(
 n = n,
 time = time,
 mu0 = mu0,
  signal = signal.theta_l = theta_l,
  type = 2,
  x = x,
  gamma = gamma,
  kappa = kappa
```
<span id="page-30-0"></span> $\overline{\phantom{a}}$ 

plot(ssm)

<span id="page-30-1"></span>SimSSMLinSDEFixed *Simulate Data from the Linear Stochastic Differential Equation Model using a State Space Model Parameterization (Fixed Parameters)*

## Description

This function simulates data from the linear stochastic differential equation model using a state space model parameterization. It assumes that the parameters remain constant across individuals and over time.

#### Usage

```
SimSSMLinSDEFixed(
  n,
  time,
  delta_t = 1,
 mu0,
  sigma0_l,
  iota,
 phi,
  sigma_l,
  nu,
  lambda,
  theta_l,
  type = 0,
  x = NULL,gamma = NULL,
  kappa = NULL
)
```
## Arguments

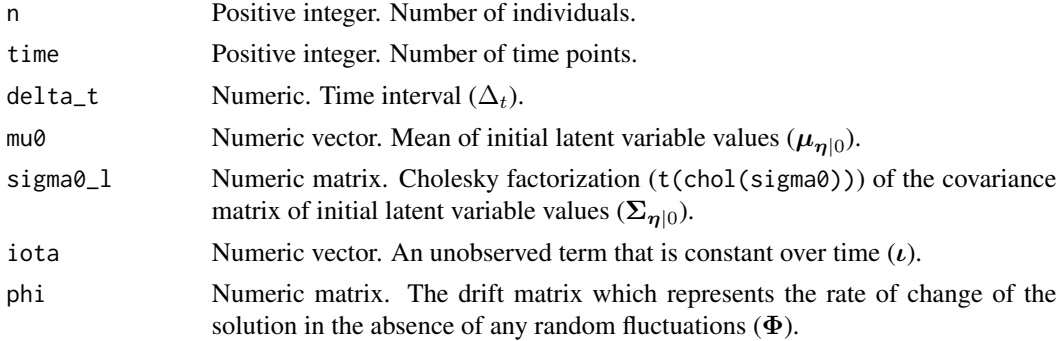

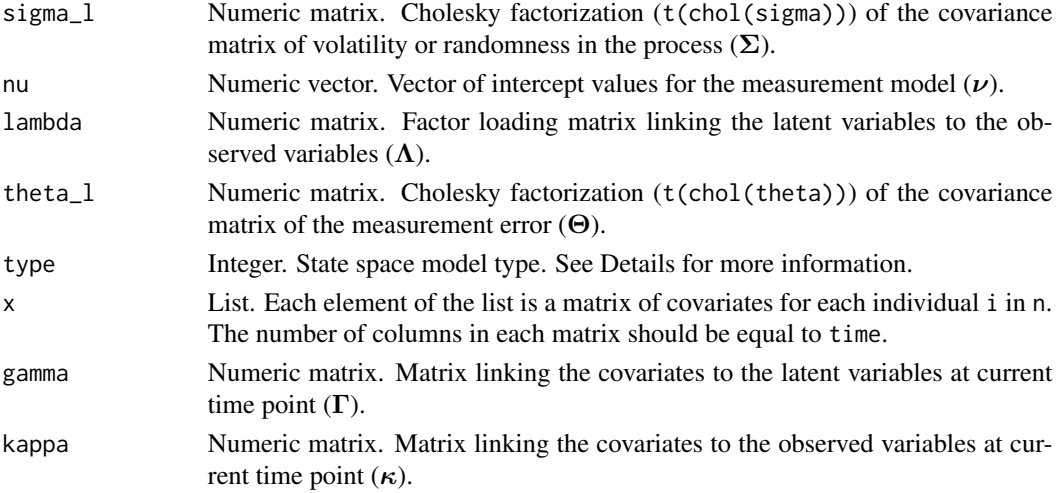

## Details

## Type 0:

The measurement model is given by

$$
\mathbf{y}_{i,t} = \boldsymbol{\nu} + \boldsymbol{\Lambda} \boldsymbol{\eta}_{i,t} + \boldsymbol{\varepsilon}_{i,t}, \quad \text{with} \quad \boldsymbol{\varepsilon}_{i,t} \sim \mathcal{N}\left(\mathbf{0}, \boldsymbol{\Theta}\right)
$$

where  $y_{i,t}$ ,  $\eta_{i,t}$ , and  $\varepsilon_{i,t}$  are random variables and  $\nu$ ,  $\Lambda$ , and  $\Theta$  are model parameters.  $y_{i,t}$ represents a vector of observed random variables,  $\eta_{i,t}$  a vector of latent random variables, and  $\varepsilon_{i,t}$  a vector of random measurement errors, at time t and individual i.  $\nu$  denotes a vector of intercepts,  $\Lambda$  a matrix of factor loadings, and  $\Theta$  the covariance matrix of  $\varepsilon$ .

An alternative representation of the measurement error is given by

$$
\boldsymbol{\varepsilon}_{i,t} = \boldsymbol{\Theta}^{\frac{1}{2}} \mathbf{z}_{i,t}, \quad \text{with} \quad \mathbf{z}_{i,t} \sim \mathcal{N}\left(\mathbf{0}, \mathbf{I}\right)
$$

where  $\mathbf{z}_{i,t}$  is a vector of independent standard normal random variables and  $(\Theta^{\frac{1}{2}}) (\Theta^{\frac{1}{2}})' = \Theta$ . The dynamic structure is given by

$$
\mathrm{d}\bm\eta_{i,t} = \left(\bm\iota + \bm\Phi\bm\eta_{i,t}\right)\mathrm{d} t + \bm\Sigma^{\frac{1}{2}}\mathrm{d}\mathbf{W}_{i,t}
$$

where  $\iota$  is a term which is unobserved and constant over time,  $\Phi$  is the drift matrix which represents the rate of change of the solution in the absence of any random fluctuations,  $\Sigma$  is the matrix of volatility or randomness in the process, and  $\mathrm{d}W$  is a Wiener process or Brownian motion, which represents random fluctuations.

#### Type 1:

The measurement model is given by

$$
\mathbf{y}_{i,t} = \boldsymbol{\nu} + \boldsymbol{\Lambda} \boldsymbol{\eta}_{i,t} + \boldsymbol{\varepsilon}_{i,t}, \quad \text{with} \quad \boldsymbol{\varepsilon}_{i,t} \sim \mathcal{N}\left(\mathbf{0}, \boldsymbol{\Theta}\right).
$$

The dynamic structure is given by

$$
\mathrm{d}\boldsymbol{\eta}_{i,t} = \left(\boldsymbol{\iota} + \boldsymbol{\Phi} \boldsymbol{\eta}_{i,t}\right) \mathrm{d} t + \boldsymbol{\Gamma} \mathbf{x}_{i,t} + \boldsymbol{\Sigma}^{\frac{1}{2}} \mathrm{d} \mathbf{W}_{i,t}
$$

where  $x_{i,t}$  represents a vector of covariates at time t and individual i, and  $\Gamma$  the coefficient matrix linking the covariates to the latent variables.

## Type 2:

The measurement model is given by

$$
\mathbf{y}_{i,t} = \boldsymbol{\nu} + \boldsymbol{\Lambda} \boldsymbol{\eta}_{i,t} + \boldsymbol{\kappa} \mathbf{x}_{i,t} + \boldsymbol{\varepsilon}_{i,t}, \quad \text{with} \quad \boldsymbol{\varepsilon}_{i,t} \sim \mathcal{N}\left(\mathbf{0}, \boldsymbol{\Theta}\right)
$$

where  $\kappa$  represents the coefficient matrix linking the covariates to the observed variables. The dynamic structure is given by

$$
\mathrm{d}\boldsymbol{\eta}_{i,t} = \left(\boldsymbol{\iota} + \boldsymbol{\Phi} \boldsymbol{\eta}_{i,t}\right) \mathrm{d}t + \boldsymbol{\Gamma} \mathbf{x}_{i,t} + \boldsymbol{\Sigma}^{\frac{1}{2}} \mathrm{d} \mathbf{W}_{i,t}.
$$

1

#### State Space Parameterization:

The state space parameters as a function of the linear stochastic differential equation model parameters are given by

$$
\boldsymbol{\beta}_{\Delta t_{l_i}} = \exp\left(\Delta t \boldsymbol{\Phi}\right)
$$

$$
\boldsymbol{\alpha}_{\Delta t_{l_i}}=\boldsymbol{\Phi}^{-1}\left(\boldsymbol{\beta}-\mathbf{I}_p\right)\boldsymbol{\iota}
$$

$$
\text{vec}\left(\mathbf{\Psi}_{\Delta t_{l_i}}\right) = \left[\left(\mathbf{\Phi} \otimes \mathbf{I}_p\right) + \left(\mathbf{I}_p \otimes \mathbf{\Phi}\right)\right] \left[\exp\left(\left[\left(\mathbf{\Phi} \otimes \mathbf{I}_p\right) + \left(\mathbf{I}_p \otimes \mathbf{\Phi}\right)\right] \Delta t\right) - \mathbf{I}_{p \times p}\right] \text{vec}\left(\mathbf{\Sigma}\right)
$$

where p is the number of latent variables and  $\Delta t$  is the time interval.

## Value

Returns an object of class simstatespace which is a list with the following elements:

- call: Function call.
- args: Function arguments.
- data: Generated data which is a list of length n. Each element of data is a list with the following elements:
	- id: A vector of ID numbers with length l, where l is the value of the function argument time.
	- time: A vector time points of length l.
	- y: A l by k matrix of values for the manifest variables.
	- eta: A l by p matrix of values for the latent variables.
	- x: A l by j matrix of values for the covariates (when covariates are included).
- fun: Function used.

#### Author(s)

Ivan Jacob Agaloos Pesigan

#### <span id="page-33-0"></span>References

Chow, S.-M., Ho, M. R., Hamaker, E. L., & Dolan, C. V. (2010). Equivalence and differences between structural equation modeling and state-space modeling techniques. *Structural Equation Modeling: A Multidisciplinary Journal*, 17(2), 303–332. [doi:10.1080/10705511003661553](https://doi.org/10.1080/10705511003661553)

Chow, S.-M., Losardo, D., Park, J., & Molenaar, P. C. M. (2023). Continuous-time dynamic models: Connections to structural equation models and other discrete-time models. In R. H. Hoyle (Ed.), Handbook of structural equation modeling (2nd ed.). The Guilford Press.

Harvey, A. C. (1990). Forecasting, structural time series models and the Kalman filter. Cambridge University Press. [doi:10.1017/cbo9781107049994](https://doi.org/10.1017/cbo9781107049994)

## See Also

Other Simulation of State Space Models Data Functions: [LinSDE2SSM\(](#page-6-1)), [SimSSMFixed\(](#page-13-1)), [SimSSMIVary\(](#page-18-1)), [SimSSMLinGrowth\(](#page-22-1)), [SimSSMLinGrowthIVary\(](#page-26-1)), [SimSSMLinSDEIVary\(](#page-35-1)), [SimSSMOUFixed\(](#page-40-1)), [SimSSMOUIVary\(](#page-45-1)), [SimSSMVARFixed\(](#page-51-1)), [SimSSMVARIVary\(](#page-54-1))

```
# prepare parameters
set.seed(42)
## number of individuals
n \leq -5## time points
time <-50delta_t <- 0.10
## dynamic structure
p \le -2mu0 \leq c(-3.0, 1.5)sigma0 \leq -0.001 \times diag(p)sigma0_l <- t(chol(sigma0))
iota <- c(0.317, 0.230)
phi <- matrix(
  data = c(-0.10,
    0.05,
    0.05,
    -0.10
  ),
  nrow = p\lambdasigma <- matrix(
  data = c(2.79,
    0.06,
    0.06,
    3.27
 ),
  nrow = p)
sigma_l <- t(chol(sigma))
```

```
## measurement model
k \le -2nu \leq rep(x = 0, times = k)
lambda < - diag(k)theta \leq -0.001 \times diag(k)theta_l <- t(chol(theta))
## covariates
j \leq -2x \leftarrow \text{lapply}(X = seq\_len(n),
 FUN = function(i) {
    matrix(
      data = stats::rnorm(n = time * j),
      nrow = j,
      ncol = time
    )
  }
)
gamma \le- diag(x = 0.10, nrow = p, ncol = j)
kappa \leq diag(x = 0.10, nrow = k, ncol = j)
# Type 0
ssm <- SimSSMLinSDEFixed(
  n = n,
  time = time,
  delta_t = delta_t,mu0 = mu0,
  signal = signal.iota = iota,
  phi = phi,
  signal = signal,nu = nu,lambda = lambda,
  theta_l = theta_l,
  type = \theta\lambdaplot(ssm)
# Type 1
ssm <- SimSSMLinSDEFixed(
 n = n,
  time = time,
  delta_t = delta_t,mu0 = mu0,
  signal = signal.iota = iota,
  phi = phi,
  signal = signal,nu = nu,
  lambda = lambda,
  theta_l = theta_l,
  type = 1,
```

```
x = x,
 gamma = gamma
)
plot(ssm)
# Type 2
ssm <- SimSSMLinSDEFixed(
 n = n,
 time = time,
 delta_t = delta_t,
 mu0 = mu0,
 signal = signal.iota = iota,
 phi = phi,
 sigma_l = sigma_l,
 nu = nu,lambda = lambda,
 theta_l = theta_l,
 type = 2,
 x = x,
 gamma = gamma,
 kappa = kappa
\mathcal{L}plot(ssm)
```
<span id="page-35-1"></span>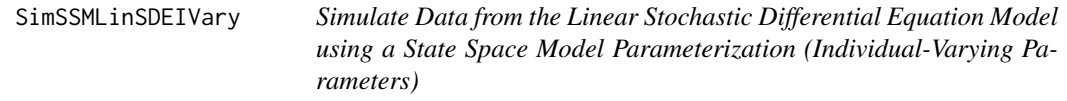

## Description

This function simulates data from the linear stochastic differential equation model using a state space model parameterization. It assumes that the parameters can vary across individuals.

#### Usage

```
SimSSMLinSDEIVary(
  n,
  time,
  delta_t = 1,
 mu0,
  sigma0_l,
  iota,
  phi,
  sigma_l,
```
<span id="page-35-0"></span>

```
nu,
  lambda,
 theta_l,
 type = \theta,
  x = NULL,gamma = NULL,
 kappa = NULL
\mathcal{L}
```
## Arguments

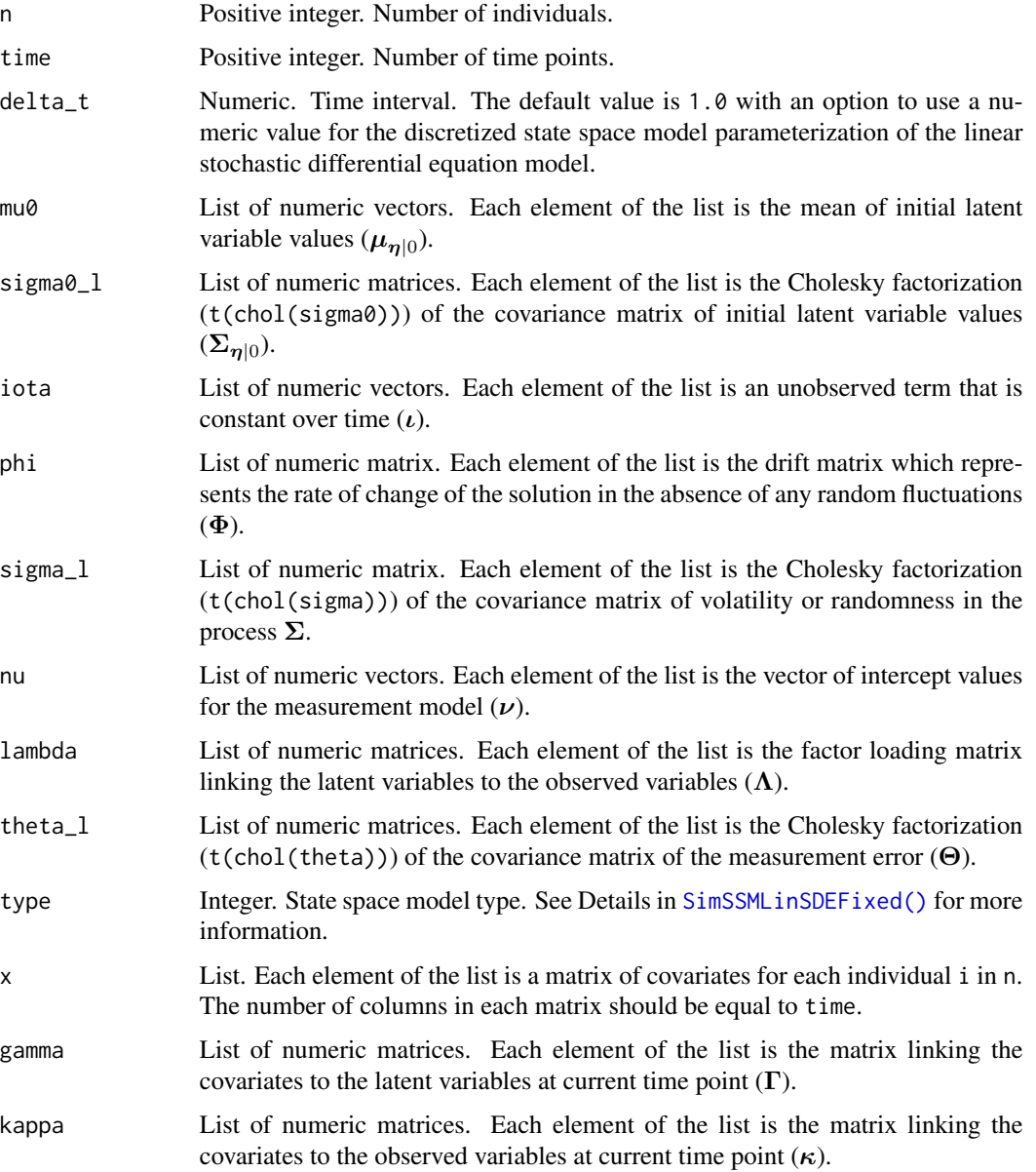

#### <span id="page-37-0"></span>Details

Parameters can vary across individuals by providing a list of parameter values. If the length of any of the parameters (mu0, sigma0\_l, iota, phi, sigma\_l, nu, lambda, theta\_l, gamma, or kappa) is less the n, the function will cycle through the available values.

#### Value

Returns an object of class simstatespace which is a list with the following elements:

- call: Function call.
- args: Function arguments.
- data: Generated data which is a list of length n. Each element of data is a list with the following elements:
	- id: A vector of ID numbers with length l, where l is the value of the function argument time.
	- time: A vector time points of length l.
	- y: A l by k matrix of values for the manifest variables.
	- eta: A l by p matrix of values for the latent variables.
	- x: A l by j matrix of values for the covariates (when covariates are included).
- fun: Function used.

#### Author(s)

Ivan Jacob Agaloos Pesigan

#### References

Chow, S.-M., Ho, M. R., Hamaker, E. L., & Dolan, C. V. (2010). Equivalence and differences between structural equation modeling and state-space modeling techniques. *Structural Equation Modeling: A Multidisciplinary Journal*, 17(2), 303–332. [doi:10.1080/10705511003661553](https://doi.org/10.1080/10705511003661553)

Chow, S.-M., Losardo, D., Park, J., & Molenaar, P. C. M. (2023). Continuous-time dynamic models: Connections to structural equation models and other discrete-time models. In R. H. Hoyle (Ed.), Handbook of structural equation modeling (2nd ed.). The Guilford Press.

Harvey, A. C. (1990). Forecasting, structural time series models and the Kalman filter. Cambridge University Press. [doi:10.1017/cbo9781107049994](https://doi.org/10.1017/cbo9781107049994)

## See Also

Other Simulation of State Space Models Data Functions: [LinSDE2SSM\(](#page-6-1)), [SimSSMFixed\(](#page-13-1)), [SimSSMIVary\(](#page-18-1)), [SimSSMLinGrowth\(](#page-22-1)), [SimSSMLinGrowthIVary\(](#page-26-1)), [SimSSMLinSDEFixed\(](#page-30-1)), [SimSSMOUFixed\(](#page-40-1)), [SimSSMOUIVary\(](#page-45-1)), [SimSSMVARFixed\(](#page-51-1)), [SimSSMVARIVary\(](#page-54-1))

## SimSSMLinSDEIVary 39

```
# prepare parameters
# In this example, phi varies across individuals.
set.seed(42)
## number of individuals
n \leq -5## time points
time <- 50
delta_t <- 0.10
## dynamic structure
p \le -2mu0 <- list(
  c(-3.0, 1.5))
sigma0 <- 0.001 * diag(p)
sigma0_l <- list(
  t(chol(sigma0))
\lambdaiota <- list(
 c(0.317, 0.230)
)
phi <- list(
 -0.1 * diag(p),
 -0.2 * diag(p),
 -0.3 * diag(p),
  -0.4 * diag(p),
  -0.5 * diag(p)\lambdasigma <- matrix(
 data = c(2.79,
    0.06,
   0.06,
    3.27
  ),
 nrow = p)
sigma_l <- list(
  t(chol(sigma))
)
## measurement model
k \le -2nu <- list(
 rep(x = 0, times = k)\mathcal{L}lambda <- list(
  diag(k)
\lambdatheta \leq -0.001 \times diag(k)theta_l <- list(
  t(chol(theta))
\mathcal{L}
```
40 SimSSMLinSDEIVary

```
## covariates
j \leq 2x <- lapply(
 X = seq\_len(n),
 FUN = function(i) {
    matrix(
      data = stats::rnorm(n = time * j),
      nrow = j,
      ncol = time
    )
  }
\mathcal{L}gamma <- list(
  diag(x = 0.10, nrow = p, ncol = j)
\lambdakappa <- list(
  diag(x = 0.10, nrow = k, ncol = j)\mathcal{L}# Type 0
ssm <- SimSSMLinSDEIVary(
 n = n,
 time = time,
  delta_t = delta_t,mu0 = mu0,signal = signal.iota = iota,
  phi = phi,
  signal = signal,nu = nu,
  lambda = lambda,
  theta_l = theta_l,
  type = \theta\mathcal{L}plot(ssm)
# Type 1
ssm <- SimSSMLinSDEIVary(
  n = n,
  time = time,
  delta_t = delta_t,mu0 = mu0,
  signal = signal.iota = iota,
  phi = phi,
  signal = signal,nu = nu,lambda = lambda,
  theta_l = theta_l,
  type = 1,
  x = x,
  gamma = gamma
```

```
\mathcal{L}plot(ssm)
# Type 2
ssm <- SimSSMLinSDEIVary(
 n = n,
  time = time,
  delta_t = delta_t,
  mu0 = mu0,
  signal = signal.iota = iota,
  phi = phi,
  signal = signal,nu = nu,lambda = lambda,
  theta_l = theta_l,
  type = 2,
  x = x,
  gamma = gamma,
  kappa = kappa
\lambdaplot(ssm)
```
<span id="page-40-1"></span>SimSSMOUFixed *Simulate Data from the Ornstein–Uhlenbeck Model using a State Space Model Parameterization (Fixed Parameters)*

## Description

This function simulates data from the Ornstein–Uhlenbeck (OU) model using a state space model parameterization. It assumes that the parameters remain constant across individuals and over time.

## Usage

```
SimSSMOUFixed(
 n,
  time,
 delta_t = 1,
 mu0,
  sigma0_l,
 mu,
 phi,
  sigma_l,
  nu,
  lambda,
  theta_l,
```

```
type = \theta,
  x = NULL,gamma = NULL,
 kappa = NULL
)
```
## Arguments

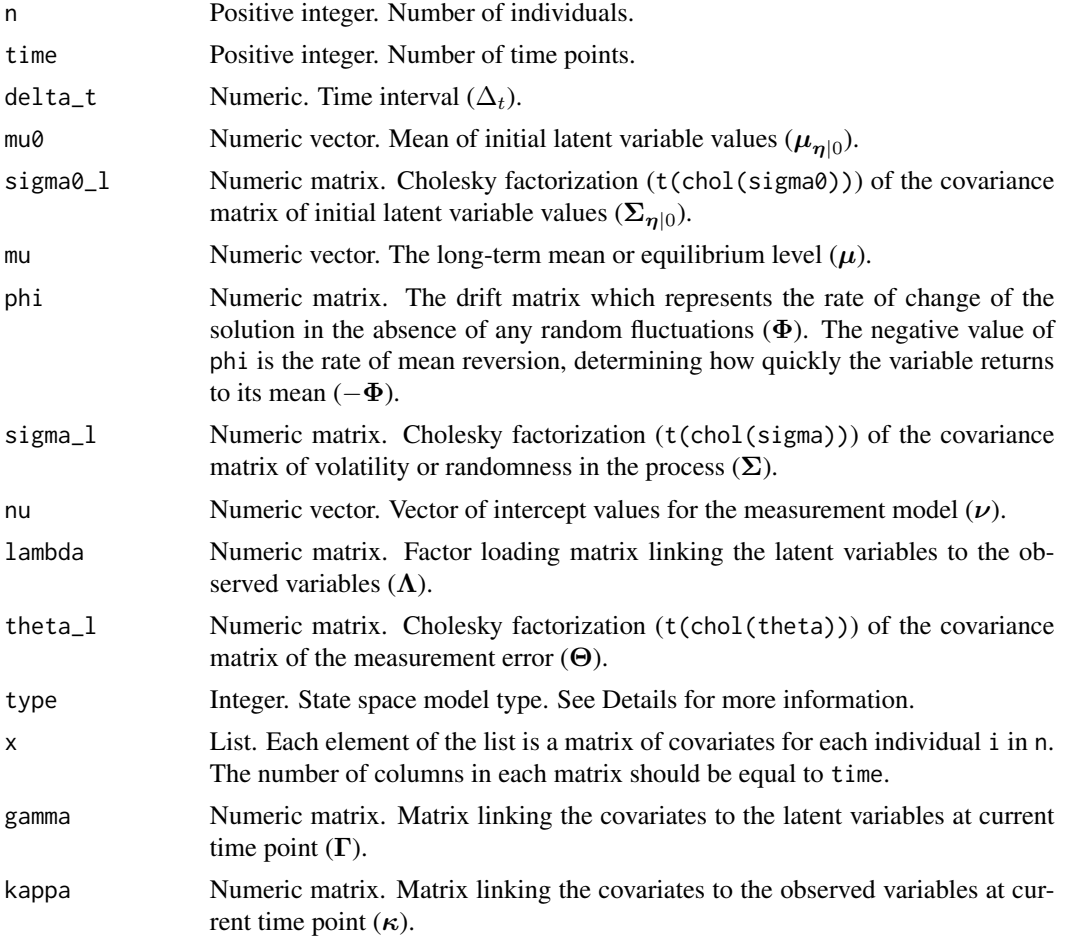

## Details

Type 0:

The measurement model is given by

$$
\mathbf{y}_{i,t} = \boldsymbol{\nu} + \boldsymbol{\Lambda} \boldsymbol{\eta}_{i,t} + \boldsymbol{\varepsilon}_{i,t}, \quad \text{with} \quad \boldsymbol{\varepsilon}_{i,t} \sim \mathcal{N}\left(\mathbf{0}, \boldsymbol{\Theta}\right)
$$

where  $y_{i,t}$ ,  $\eta_{i,t}$ , and  $\varepsilon_{i,t}$  are random variables and  $\nu$ ,  $\Lambda$ , and  $\Theta$  are model parameters.  $y_{i,t}$ represents a vector of observed random variables,  $\eta_{i,t}$  a vector of latent random variables, and  $\varepsilon_{i,t}$  a vector of random measurement errors, at time t and individual i.  $\nu$  denotes a vector of intercepts,  $\Lambda$  a matrix of factor loadings, and  $\Theta$  the covariance matrix of  $\varepsilon$ .

An alternative representation of the measurement error is given by

$$
\varepsilon_{i,t} = \Theta^{\frac{1}{2}} \mathbf{z}_{i,t}, \quad \text{with} \quad \mathbf{z}_{i,t} \sim \mathcal{N}\left(\mathbf{0}, \mathbf{I}\right)
$$

where  $\mathbf{z}_{i,t}$  is a vector of independent standard normal random variables and  $(\Theta^{\frac{1}{2}}) (\Theta^{\frac{1}{2}})' = \Theta$ . The dynamic structure is given by

$$
\mathrm{d}\boldsymbol{\eta}_{i,t} = - \boldsymbol{\Phi}\left(\boldsymbol{\mu} - \boldsymbol{\eta}_{i,t}\right) \mathrm{d} t + \boldsymbol{\Sigma}^{\frac{1}{2}} \mathrm{d} \mathbf{W}_{i,t}
$$

where  $\mu$  is the long-term mean or equilibrium level,  $-\Phi$  is the rate of mean reversion, determining how quickly the variable returns to its mean,  $\Sigma$  is the matrix of volatility or randomness in the process, and  $\mathrm{d}W$  is a Wiener process or Brownian motion, which represents random fluctuations.

#### Type 1:

The measurement model is given by

$$
\mathbf{y}_{i,t} = \boldsymbol{\nu} + \boldsymbol{\Lambda} \boldsymbol{\eta}_{i,t} + \boldsymbol{\varepsilon}_{i,t}, \quad \text{with} \quad \boldsymbol{\varepsilon}_{i,t} \sim \mathcal{N}\left(\mathbf{0}, \boldsymbol{\Theta}\right).
$$

The dynamic structure is given by

$$
\mathrm{d}\boldsymbol{\eta}_{i,t} = -\boldsymbol{\Phi}\left(\boldsymbol{\mu}-\boldsymbol{\eta}_{i,t}\right)\mathrm{d}t + \boldsymbol{\Gamma}\mathbf{x}_{i,t} + \boldsymbol{\Sigma}^{\frac{1}{2}}\mathrm{d}\mathbf{W}_{i,t}
$$

where  $x_{i,t}$  represents a vector of covariates at time t and individual i, and  $\Gamma$  the coefficient matrix linking the covariates to the latent variables.

#### Type 2:

The measurement model is given by

$$
\mathbf{y}_{i,t} = \boldsymbol{\nu} + \boldsymbol{\Lambda} \boldsymbol{\eta}_{i,t} + \boldsymbol{\kappa} \mathbf{x}_{i,t} + \boldsymbol{\varepsilon}_{i,t}, \quad \text{with} \quad \boldsymbol{\varepsilon}_{i,t} \sim \mathcal{N}\left(\mathbf{0}, \boldsymbol{\Theta}\right)
$$

where  $\kappa$  represents the coefficient matrix linking the covariates to the observed variables. The dynamic structure is given by

$$
\mathrm{d}\boldsymbol{\eta}_{i,t} = -\boldsymbol{\Phi}\left(\boldsymbol{\mu}-\boldsymbol{\eta}_{i,t}\right)\mathrm{d}t + \boldsymbol{\Gamma}\mathbf{x}_{i,t} + \boldsymbol{\Sigma}^{\frac{1}{2}}\mathrm{d}\mathbf{W}_{i,t}.
$$

#### The OU model as a linear stochastic differential equation model:

The OU model is a first-order linear stochastic differential equation model in the form of

$$
\mathrm{d}\boldsymbol{\eta}_{i,t} = \left(\boldsymbol{\iota} + \boldsymbol{\Phi} \boldsymbol{\eta}_{i,t}\right) \mathrm{d} t + \boldsymbol{\Sigma}^{\frac{1}{2}} \mathrm{d} \mathbf{W}_{i,t}
$$

where  $\mu = -\Phi^{-1}\iota$  and, equivalently  $\iota = -\Phi\mu$ .

#### Value

Returns an object of class simstatespace which is a list with the following elements:

- call: Function call.
- args: Function arguments.
- data: Generated data which is a list of length n. Each element of data is a list with the following elements:
- <span id="page-43-0"></span>– id: A vector of ID numbers with length l, where l is the value of the function argument time.
- time: A vector time points of length l.
- y: A l by k matrix of values for the manifest variables.
- eta: A l by p matrix of values for the latent variables.
- x: A l by j matrix of values for the covariates (when covariates are included).
- fun: Function used.

#### Author(s)

Ivan Jacob Agaloos Pesigan

#### References

Chow, S.-M., Ho, M. R., Hamaker, E. L., & Dolan, C. V. (2010). Equivalence and differences between structural equation modeling and state-space modeling techniques. *Structural Equation Modeling: A Multidisciplinary Journal*, 17(2), 303–332. [doi:10.1080/10705511003661553](https://doi.org/10.1080/10705511003661553)

Chow, S.-M., Losardo, D., Park, J., & Molenaar, P. C. M. (2023). Continuous-time dynamic models: Connections to structural equation models and other discrete-time models. In R. H. Hoyle (Ed.), Handbook of structural equation modeling (2nd ed.). The Guilford Press.

Harvey, A. C. (1990). Forecasting, structural time series models and the Kalman filter. Cambridge University Press. [doi:10.1017/cbo9781107049994](https://doi.org/10.1017/cbo9781107049994)

Oravecz, Z., Tuerlinckx, F., & Vandekerckhove, J. (2011). A hierarchical latent stochastic differential equation model for affective dynamics. Psychological Methods, 16 (4), 468–490. [doi:10.1037/](https://doi.org/10.1037/a0024375) [a0024375](https://doi.org/10.1037/a0024375)

Uhlenbeck, G. E., & Ornstein, L. S. (1930). On the theory of the brownian motion. Physical Review, 36 (5), 823–841. [doi:10.1103/physrev.36.823](https://doi.org/10.1103/physrev.36.823)

## See Also

Other Simulation of State Space Models Data Functions: [LinSDE2SSM\(](#page-6-1)), [SimSSMFixed\(](#page-13-1)), [SimSSMIVary\(](#page-18-1)), [SimSSMLinGrowth\(](#page-22-1)), [SimSSMLinGrowthIVary\(](#page-26-1)), [SimSSMLinSDEFixed\(](#page-30-1)), [SimSSMLinSDEIVary\(](#page-35-1)), [SimSSMOUIVary\(](#page-45-1)), [SimSSMVARFixed\(](#page-51-1)), [SimSSMVARIVary\(](#page-54-1))

```
# prepare parameters
set.seed(42)
## number of individuals
n \le -5## time points
time <-50delta_t <- 0.10
## dynamic structure
p \le -2mu0 \leq -c(-3.0, 1.5)sigma0 \leq -0.001 \times diag(p)sigma0_l <- t(chol(sigma0))
```

```
mu \leq -c(5.76, 5.18)phi <- matrix(
 data = c(-0.10,0.05,
   0.05,
   -0.10
 ),
 nrow = p\lambdasigma <- matrix(
  data = c(2.79,
   0.06,
   0.06,
   3.27
 ),
 nrow = p)
sigma_l <- t(chol(sigma))
## measurement model
k \leq -2nu <- rep(x = 0, \text{ times } = k)lambda <- diag(k)
theta \leq 0.001 * diag(k)theta_l <- t(chol(theta))
## covariates
j \leq 2x <- lapply(
 X = seq\_len(n),
 FUN = function(i) {
   matrix(
      data = stats::rnorm(n = time * j),
      nrow = j,
      ncol = time
   )
  }
)
gamma \leq diag(x = 0.10, nrow = p, ncol = j)
kappa \leq diag(x = 0.10, nrow = k, ncol = j)
# Type 0
ssm <- SimSSMOUFixed(
 n = n,
 time = time,
 delta_t = delta_t,
 mu0 = mu0,
  signal = signal.mu = mu,phi = phi,
  signal = signal,nu = nu,lambda = lambda,
```

```
46 SimSSMOUIVary
```

```
theta_l = theta_l,
  type = \theta\mathcal{L}plot(ssm)
# Type 1
ssm <- SimSSMOUFixed(
 n = n,
  time = time,
  delta_t = delta_t,
  mu0 = mu0,
  signal = signal.mu = mu,phi = phi,
  sigma_l = sigma_l,
  nu = nu,lambda = lambda,
  theta_l = theta_l,
  type = 1,
  x = x,
  gamma = gamma
\overline{\phantom{a}}plot(ssm)
# Type 2
ssm <- SimSSMOUFixed(
  n = n,
  time = time,
  delta_t = delta_t,
 mu0 = mu0,signal = signal.mu = mu,phi = phi,
  sigma_l = sigma_l,
  nu = nu,
  lambda = lambda,
  theta_l = theta_l,
  type = 2,
  x = x,gamma = gamma,
  kappa = kappa
)
plot(ssm)
```
<span id="page-45-1"></span>SimSSMOUIVary *Simulate Data from the Ornstein–Uhlenbeck Model using a State Space Model Parameterization (Individual-Varying Parameters)*

## SimSSMOUIVary 47

## Description

This function simulates data from the Ornstein–Uhlenbeck model using a state space model parameterization. It assumes that the parameters can vary across individuals.

## Usage

```
SimSSMOUIVary(
  n,
  time,
  delta_t = 1,
  mu0,
  sigma0_l,
  mu,
  phi,
  sigma_l,
  nu,
  lambda,
  theta_l,
  type = 0,
  x = NULL,gamma = NULL,
  kappa = NULL
\mathcal{L}
```
## Arguments

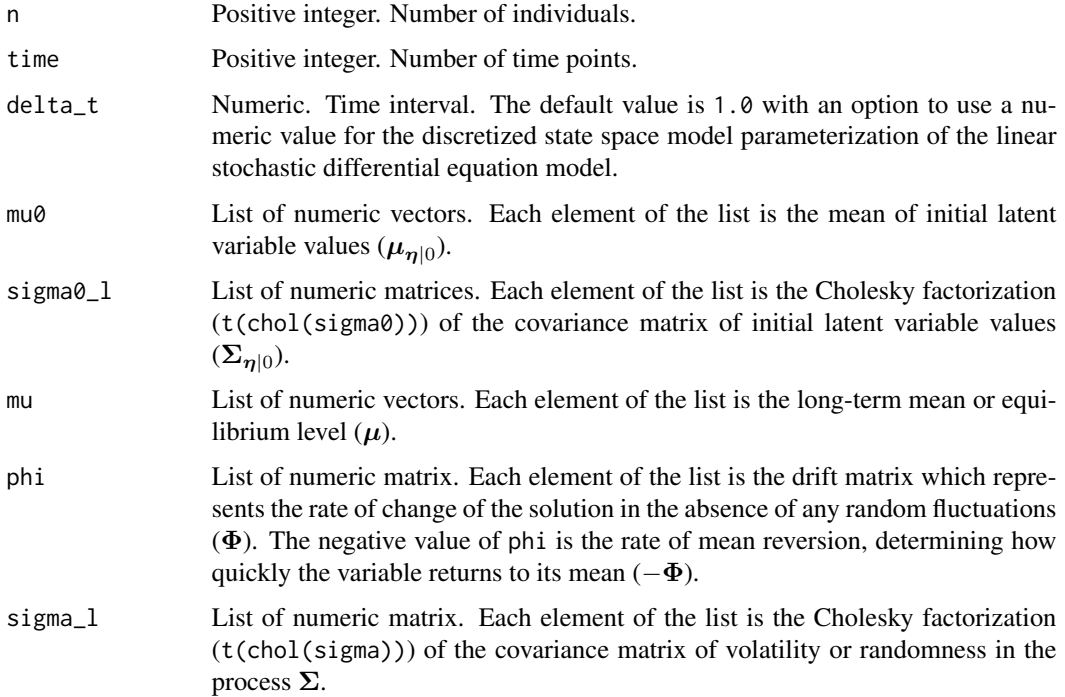

<span id="page-47-0"></span>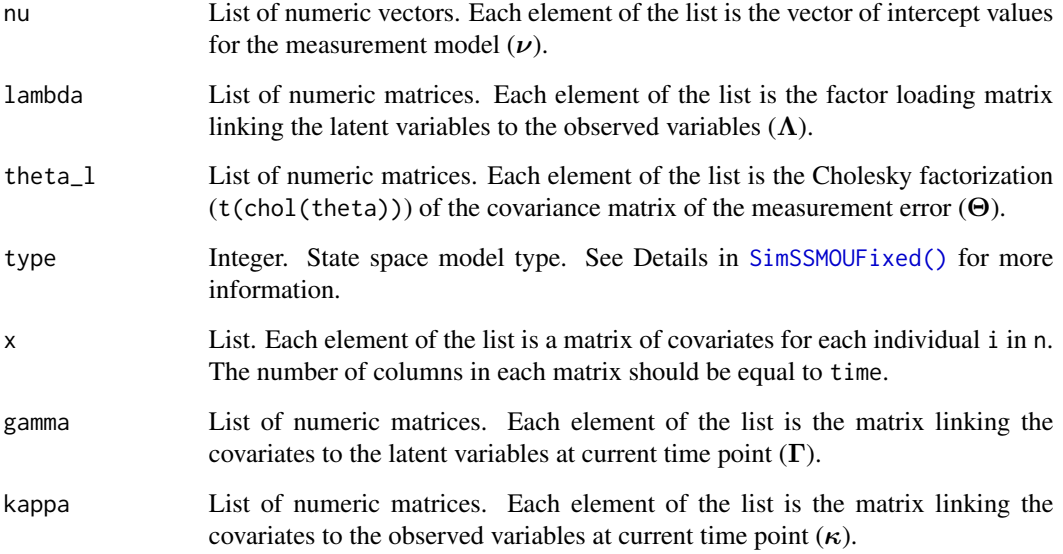

## Details

Parameters can vary across individuals by providing a list of parameter values. If the length of any of the parameters (mu0, sigma0\_l, mu, phi, sigma\_l, nu, lambda, theta\_l, gamma, or kappa) is less the n, the function will cycle through the available values.

#### Value

Returns an object of class simstatespace which is a list with the following elements:

- call: Function call.
- args: Function arguments.
- data: Generated data which is a list of length n. Each element of data is a list with the following elements:
	- id: A vector of ID numbers with length l, where l is the value of the function argument time.
	- time: A vector time points of length l.
	- y: A l by k matrix of values for the manifest variables.
	- eta: A l by p matrix of values for the latent variables.
	- x: A l by j matrix of values for the covariates (when covariates are included).
- fun: Function used.

## Author(s)

Ivan Jacob Agaloos Pesigan

## <span id="page-48-0"></span>SimSSMOUIVary 49

#### References

Chow, S.-M., Ho, M. R., Hamaker, E. L., & Dolan, C. V. (2010). Equivalence and differences between structural equation modeling and state-space modeling techniques. *Structural Equation Modeling: A Multidisciplinary Journal*, 17(2), 303–332. [doi:10.1080/10705511003661553](https://doi.org/10.1080/10705511003661553)

Chow, S.-M., Losardo, D., Park, J., & Molenaar, P. C. M. (2023). Continuous-time dynamic models: Connections to structural equation models and other discrete-time models. In R. H. Hoyle (Ed.), Handbook of structural equation modeling (2nd ed.). The Guilford Press.

Harvey, A. C. (1990). Forecasting, structural time series models and the Kalman filter. Cambridge University Press. [doi:10.1017/cbo9781107049994](https://doi.org/10.1017/cbo9781107049994)

Oravecz, Z., Tuerlinckx, F., & Vandekerckhove, J. (2011). A hierarchical latent stochastic differential equation model for affective dynamics. Psychological Methods, 16 (4), 468–490. [doi:10.1037/](https://doi.org/10.1037/a0024375) [a0024375](https://doi.org/10.1037/a0024375)

Uhlenbeck, G. E., & Ornstein, L. S. (1930). On the theory of the brownian motion. Physical Review, 36 (5), 823–841. [doi:10.1103/physrev.36.823](https://doi.org/10.1103/physrev.36.823)

#### See Also

Other Simulation of State Space Models Data Functions: [LinSDE2SSM\(](#page-6-1)), [SimSSMFixed\(](#page-13-1)), [SimSSMIVary\(](#page-18-1)), [SimSSMLinGrowth\(](#page-22-1)), [SimSSMLinGrowthIVary\(](#page-26-1)), [SimSSMLinSDEFixed\(](#page-30-1)), [SimSSMLinSDEIVary\(](#page-35-1)), [SimSSMOUFixed\(](#page-40-1)), [SimSSMVARFixed\(](#page-51-1)), [SimSSMVARIVary\(](#page-54-1))

```
# prepare parameters
# In this example, phi varies across individuals.
set.seed(42)
## number of individuals
n < -5## time points
time <-50delta_t <- 0.10
## dynamic structure
p \le -2mu0 \leftarrow list(c(-3.0, 1.5))
sigma0 \leq -0.001 \times \text{diag}(p)sigma0_l <- list(
  t(chol(sigma0))
)
mu <- list(
  c(5.76, 5.18)
\lambdaphi <- list(
  -0.1 * diag(p),
  -0.2 \times diag(p),
  -0.3 * diag(p),
  -0.4 \times diag(p),
  -0.5 * diag(p)
```

```
\mathcal{L}sigma <- matrix(
 data = c(2.79,
   0.06,
    0.06,
    3.27
 ),
 nrow = p\mathcal{L}sigma_l <- list(
  t(chol(sigma))
\mathcal{L}## measurement model
k \le -2nu <- list(
rep(x = 0, time s = k))
lambda <- list(
  diag(k)
\lambdatheta <- 0.001 * diag(k)
theta_l <- list(
 t(chol(theta))
\mathcal{L}## covariates
j \leq 2x <- lapply(
 X = seq\_len(n),
 FUN = function(i) {
    matrix(
      data = stats::rnorm(n = time * j),
      nrow = j,
      ncol = time
    )
 }
\lambdagamma <- list(
 diag(x = 0.10, nrow = p, ncol = j)\lambdakappa <- list(
 diag(x = 0.10, nrow = k, ncol = j))
# Type 0
ssm <- SimSSMOUIVary(
 n = n,
 time = time,
 delta_t = delta_t,mu0 = mu0,
  signal = signal.mu = mu,phi = phi,
```

```
signal = signal,nu = nu,lambda = lambda,
  theta_l = theta_l,
  type = \theta\overline{)}plot(ssm)
# Type 1
ssm <- SimSSMOUIVary(
 n = n,
 time = time,
 delta_t = delta_t,
 mu0 = mu0,
 signal = signal.mu = mu,phi = phi,
 sigma_l = sigma_l,
  nu = nu,lambda = lambda,
  theta_l = theta_l,
  type = 1,
  x = x,
  gamma = gamma
)
plot(ssm)
# Type 2
ssm <- SimSSMOUIVary(
 n = n,
 time = time,
 delta_t = delta_t,mu0 = mu0,
 signal = signal.mu = mu,phi = phi,
  signal = signal,nu = nu,
  lambda = lambda,
  theta_l = theta_l,
  type = 2,
 x = x,
 gamma = gamma,
  kappa = kappa
\mathcal{L}
```

```
plot(ssm)
```
<span id="page-51-1"></span><span id="page-51-0"></span>

## Description

This function simulates data from the vector autoregressive model using a state space model parameterization. It assumes that the parameters remain constant across individuals and over time.

## Usage

```
SimSSMVARFixed(
  n,
  time,
  mu0,
  sigma0_l,
  alpha,
  beta,
  psi_l,
  type = \theta,
  x = NULL,gamma = NULL
)
```
## Arguments

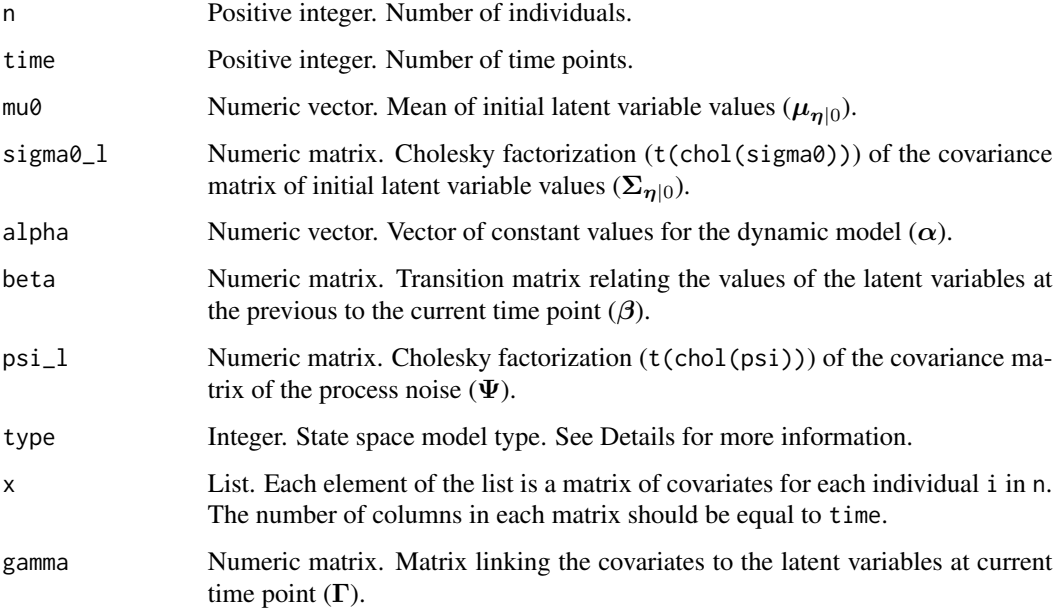

#### SimSSMVARFixed 53

#### Details

#### Type 0:

The measurement model is given by

$$
\mathbf{y}_{i,t} = \boldsymbol{\eta}_{i,t}
$$

where  $y_{i,t}$  represents a vector of observed variables and  $\eta_{i,t}$  a vector of latent variables for individual  $i$  and time  $t$ . Since the observed and latent variables are equal, we only generate data from the dynamic structure.

The dynamic structure is given by

$$
\boldsymbol{\eta}_{i,t} = \boldsymbol{\alpha} + \boldsymbol{\beta} \boldsymbol{\eta}_{i,t-1} + \boldsymbol{\zeta}_{i,t}, \quad \text{with} \quad \boldsymbol{\zeta}_{i,t} \sim \mathcal{N}\left(\mathbf{0}, \boldsymbol{\Psi}\right)
$$

where  $\eta_{i,t}$ ,  $\eta_{i,t-1}$ , and  $\zeta_{i,t}$  are random variables, and  $\alpha$ ,  $\beta$ , and  $\Psi$  are model parameters. Here,  $\eta_{i,t}$  is a vector of latent variables at time t and individual i,  $\eta_{i,t-1}$  represents a vector of latent variables at time  $t-1$  and individual i, and  $\zeta_{i,t}$  represents a vector of dynamic noise at time t and individual i.  $\alpha$  denotes a vector of intercepts,  $\beta$  a matrix of autoregression and cross regression coefficients, and  $\Psi$  the covariance matrix of  $\zeta_{i,t}$ .

An alternative representation of the dynamic noise is given by

$$
\boldsymbol{\zeta}_{i,t} = \boldsymbol{\Psi}^{\frac{1}{2}} \mathbf{z}_{i,t}, \quad \text{with} \quad \mathbf{z}_{i,t} \sim \mathcal{N}\left(\mathbf{0}, \mathbf{I}\right)
$$

where  $(\Psi^{\frac{1}{2}}) (\Psi^{\frac{1}{2}})' = \Psi$ .

#### Type 1:

The measurement model is given by

$$
\mathbf{y}_{i,t} = \boldsymbol{\eta}_{i,t}.
$$

The dynamic structure is given by

$$
\boldsymbol{\eta}_{i,t} = \boldsymbol{\alpha} + \boldsymbol{\beta} \boldsymbol{\eta}_{i,t-1} + \boldsymbol{\Gamma} \mathbf{x}_{i,t} + \boldsymbol{\zeta}_{i,t}, \quad \text{with} \quad \boldsymbol{\zeta}_{i,t} \sim \mathcal{N}\left(\mathbf{0}, \boldsymbol{\Psi}\right)
$$

where  $x_{i,t}$  represents a vector of covariates at time t and individual i, and  $\Gamma$  the coefficient matrix linking the covariates to the latent variables.

#### Value

Returns an object of class simstatespace which is a list with the following elements:

- call: Function call.
- args: Function arguments.
- data: Generated data which is a list of length n. Each element of data is a list with the following elements:
	- id: A vector of ID numbers with length l, where l is the value of the function argument time.
	- time: A vector time points of length l.
	- y: A l by k matrix of values for the manifest variables.
	- eta: A l by p matrix of values for the latent variables.
	- x: A l by j matrix of values for the covariates (when covariates are included).
- fun: Function used.

#### <span id="page-53-0"></span>Author(s)

Ivan Jacob Agaloos Pesigan

#### References

Chow, S.-M., Ho, M. R., Hamaker, E. L., & Dolan, C. V. (2010). Equivalence and differences between structural equation modeling and state-space modeling techniques. *Structural Equation Modeling: A Multidisciplinary Journal*, 17(2), 303–332. [doi:10.1080/10705511003661553](https://doi.org/10.1080/10705511003661553)

## See Also

Other Simulation of State Space Models Data Functions: [LinSDE2SSM\(](#page-6-1)), [SimSSMFixed\(](#page-13-1)), [SimSSMIVary\(](#page-18-1)), [SimSSMLinGrowth\(](#page-22-1)), [SimSSMLinGrowthIVary\(](#page-26-1)), [SimSSMLinSDEFixed\(](#page-30-1)), [SimSSMLinSDEIVary\(](#page-35-1)), [SimSSMOUFixed\(](#page-40-1)), [SimSSMOUIVary\(](#page-45-1)), [SimSSMVARIVary\(](#page-54-1))

```
# prepare parameters
set.seed(42)
## number of individuals
n < -5## time points
time <- 50
## dynamic structure
p \le -3mu0 \le - rep(x = 0, times = p)sigma0 \leq -0.001 \times \text{diag}(p)sigma0_l <- t(chol(sigma0))
alpha \leq rep(x = 0, times = p)
beta \leq 0.50 \times diag(p)psi <- 0.001 * diag(p)
psi_l <- t(chol(psi))
## covariates
j \leq -2x \leftarrow \text{lapply}(X = seq\_len(n),
  FUN = function(i) {
    matrix(
      data = stats::rnorm(n = time * j),
      nrow = j,
      ncol = time)
  }
\mathcal{L}gamma \leq diag(x = 0.10, nrow = p, ncol = j)
# Type 0
ssm <- SimSSMVARFixed(
  n = n,
  time = time,
  mu0 = mu0,
```

```
signal = signal.alpha = alpha,
  beta = beta,
 psi_l = psi_l,type = \theta\mathcal{L}plot(ssm)
# Type 1
ssm <- SimSSMVARFixed(
 n = n,
 time = time,
 mu0 = mu0,
 signal = signal.alpha = alpha,
 beta = beta,
 psi_l = psi_l,type = 1,
  x = x,
  gamma = gamma
\lambdaplot(ssm)
```
<span id="page-54-1"></span>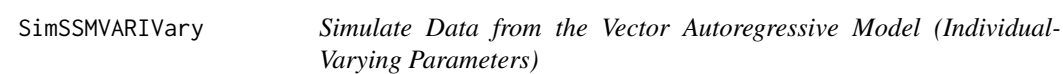

## Description

This function simulates data from the vector autoregressive model using a state space model parameterization. It assumes that the parameters can vary across individuals.

## Usage

```
SimSSMVARIVary(
  n,
  time,
  mu0,
  sigma0_l,
  alpha,
  beta,
  psi_l,
  type = \theta,
  x = NULL,gamma = NULL
\mathcal{E}
```
#### <span id="page-55-0"></span>Arguments

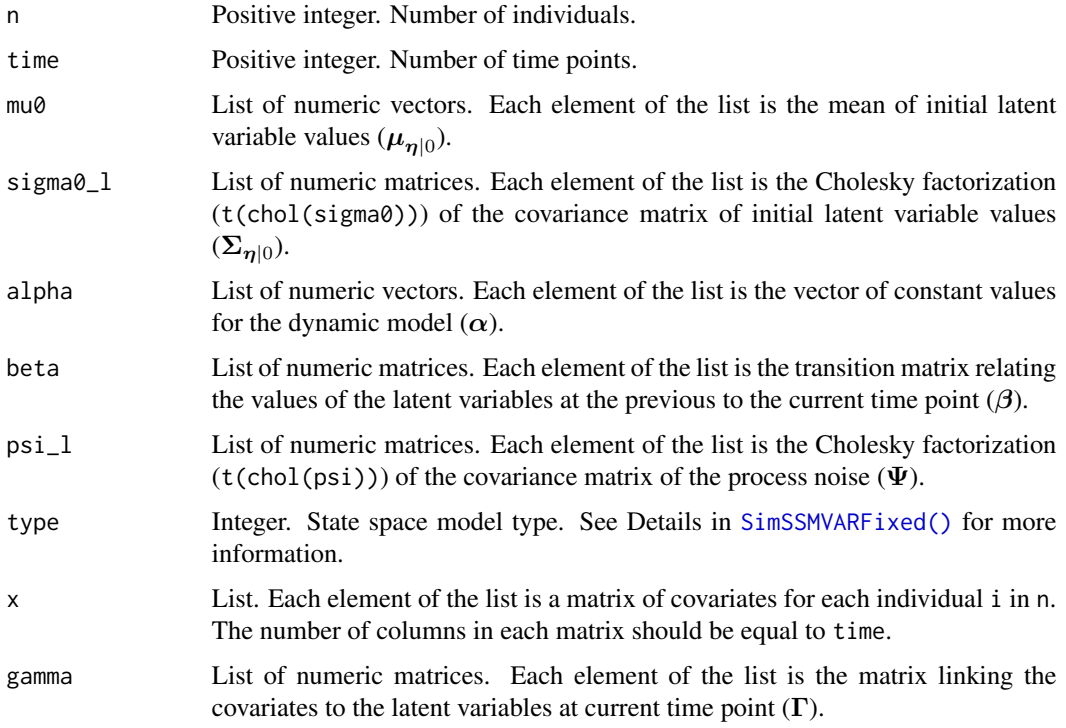

#### Details

Parameters can vary across individuals by providing a list of parameter values. If the length of any of the parameters (mu0, sigma0\_l, alpha, beta, psi\_l, gamma, or kappa) is less the n, the function will cycle through the available values.

#### Value

Returns an object of class simstatespace which is a list with the following elements:

- call: Function call.
- args: Function arguments.
- data: Generated data which is a list of length n. Each element of data is a list with the following elements:
	- id: A vector of ID numbers with length l, where l is the value of the function argument time.
	- time: A vector time points of length l.
	- y: A l by k matrix of values for the manifest variables.
	- eta: A l by p matrix of values for the latent variables.
	- x: A l by j matrix of values for the covariates (when covariates are included).
- fun: Function used.

## <span id="page-56-0"></span>SimSSMVARIVary 57

#### Author(s)

Ivan Jacob Agaloos Pesigan

#### References

Chow, S.-M., Ho, M. R., Hamaker, E. L., & Dolan, C. V. (2010). Equivalence and differences between structural equation modeling and state-space modeling techniques. *Structural Equation Modeling: A Multidisciplinary Journal*, 17(2), 303–332. [doi:10.1080/10705511003661553](https://doi.org/10.1080/10705511003661553)

## See Also

Other Simulation of State Space Models Data Functions: [LinSDE2SSM\(](#page-6-1)), [SimSSMFixed\(](#page-13-1)), [SimSSMIVary\(](#page-18-1)), [SimSSMLinGrowth\(](#page-22-1)), [SimSSMLinGrowthIVary\(](#page-26-1)), [SimSSMLinSDEFixed\(](#page-30-1)), [SimSSMLinSDEIVary\(](#page-35-1)), [SimSSMOUFixed\(](#page-40-1)), [SimSSMOUIVary\(](#page-45-1)), [SimSSMVARFixed\(](#page-51-1))

```
# prepare parameters
# In this example, beta varies across individuals.
set.seed(42)
## number of individuals
n < -5## time points
time <-50## dynamic structure
p \le -3mu0 \leftarrow list(rep(x = 0, time s = p)\lambdasigma0 <- 0.001 * diag(p)
sigma0_l <- list(
  t(chol(sigma0))
)
alpha <- list(
  rep(x = 0, times = p))
beta <- list(
 0.1 * diag(p),
  0.2 \times diag(p),
  0.3 \times diag(p),
  0.4 * diag(p),
  0.5 * diag(p)\lambdapsi <- 0.001 * diag(p)
psi_l <- list(
 t(chol(psi))
)
## covariates
j \leq 2x <- lapply(
 X = seq\_len(n),
```

```
FUN = function(i) {
    matrix(
      data = stats::rnorm(n = time * j),nrow = j,
      ncol = time
   )
 }
\lambdagamma <- list(
 diag(x = 0.10, nrow = p, ncol = j)
\mathcal{L}# Type 0
ssm <- SimSSMVARIVary(
 n = n,
 time = time,
 mu@ = mu@,
 sigma0_l = sigma0_l,
 alpha = alpha,
 beta = beta,
 psi_l = psi_l,type = \theta\lambdaplot(ssm)
# Type 1
ssm <- SimSSMVARIVary(
 n = n,
 time = time,
 mu0 = mu0,
  signal = signal.alpha = alpha,
  beta = beta,
 psi_l = psi_l,type = 1,
  x = x,
  gamma = gamma
)
```

```
plot(ssm)
```
# <span id="page-58-0"></span>Index

```
∗ Simulation of State Space Models Data
        Functions
    LinSDE2SSM, 7
    SimSSMFixed, 14
    SimSSMIVary, 19
    SimSSMLinGrowth, 23
    SimSSMLinGrowthIVary, 27
    SimSSMLinSDEFixed, 31
    SimSSMLinSDEIVary, 36
    SimSSMOUFixed, 41
    SimSSMOUIVary, 46
    SimSSMVARFixed, 52
    SimSSMVARIVary, 55
∗ growth
    SimSSMLinGrowth, 23
    SimSSMLinGrowthIVary, 27
∗ linsde
    LinSDE2SSM, 7
    SimSSMLinSDEFixed, 31
    SimSSMLinSDEIVary, 36
∗ methods
    as.data.frame.simstatespace, 2
    as.matrix.simstatespace, 5
    plot.simstatespace, 9
    print.simstatespace, 12
∗ ou
    SimSSMOUFixed, 41
    SimSSMOUIVary, 46
∗ simStateSpace
    LinSDE2SSM, 7
    SimSSMFixed, 14
    SimSSMIVary, 19
    SimSSMLinGrowth, 23
    SimSSMLinGrowthIVary, 27
    SimSSMLinSDEFixed, 31
    SimSSMLinSDEIVary, 36
    SimSSMOUFixed, 41
    SimSSMOUIVary, 46
    SimSSMVARFixed, 52
```

```
SimSSMVARIVary, 55
∗ sim
    SimSSMFixed, 14
    SimSSMIVary, 19
    SimSSMLinGrowth, 23
    SimSSMLinGrowthIVary, 27
    SimSSMLinSDEFixed, 31
    SimSSMLinSDEIVary, 36
    SimSSMOUFixed, 41
    SimSSMOUIVary, 46
    SimSSMVARFixed, 52
    SimSSMVARIVary, 55
∗ ssm
    SimSSMFixed, 14
    SimSSMIVary, 19
∗ transformation
    LinSDE2SSM, 7
∗ var
    SimSSMVARFixed, 52
    SimSSMVARIVary, 55
as.data.frame.simstatespace, 2
as.matrix.simstatespace, 4
LinSDE2SSM, 7, 17, 21, 25, 29, 34, 38, 44, 49,
         54, 57
plot.default(), 10
plot.simstatespace, 9
print.simstatespace, 12
SimSSMFixed, 8, 14, 21, 25, 29, 34, 38, 44, 49,
         54, 57
SimSSMFixed(), 20
SimSSMIVary, 8, 17, 19, 25, 29, 34, 38, 44, 49,
         54, 57
SimSSMLinGrowth, 8, 17, 21, 23, 29, 34, 38,
         44, 49, 54, 57
SimSSMLinGrowth(), 28
SimSSMLinGrowthIVary, 8, 17, 21, 25, 27, 34,
         38, 44, 49, 54, 57
```
60 INDEX

SimSSMLinSDEFixed , *[8](#page-7-0)* , *[17](#page-16-0)* , *[21](#page-20-0)* , *[25](#page-24-0)* , *[29](#page-28-0)* , [31](#page-30-0) , *[38](#page-37-0)* , *[44](#page-43-0)* , *[49](#page-48-0)* , *[54](#page-53-0)* , *[57](#page-56-0)* SimSSMLinSDEFixed() , *[37](#page-36-0)* SimSSMLinSDEIVary , *[8](#page-7-0)* , *[17](#page-16-0)* , *[21](#page-20-0)* , *[25](#page-24-0)* , *[29](#page-28-0)* , *[34](#page-33-0)* , [36](#page-35-0) , *[44](#page-43-0)* , *[49](#page-48-0)* , *[54](#page-53-0)* , *[57](#page-56-0)* SimSSMOUFixed , *[8](#page-7-0)* , *[17](#page-16-0)* , *[21](#page-20-0)* , *[25](#page-24-0)* , *[29](#page-28-0)* , *[34](#page-33-0)* , *[38](#page-37-0)* , [41](#page-40-0) , *[49](#page-48-0)* , *[54](#page-53-0)* , *[57](#page-56-0)* SimSSMOUFixed() , *[48](#page-47-0)* SimSSMOUIVary , *[8](#page-7-0)* , *[17](#page-16-0)* , *[21](#page-20-0)* , *[25](#page-24-0)* , *[29](#page-28-0)* , *[34](#page-33-0)* , *[38](#page-37-0)* , *[44](#page-43-0)* , [46](#page-45-0) , *[54](#page-53-0)* , *[57](#page-56-0)* SimSSMVARFixed , *[8](#page-7-0)* , *[17](#page-16-0)* , *[21](#page-20-0)* , *[25](#page-24-0)* , *[29](#page-28-0)* , *[34](#page-33-0)* , *[38](#page-37-0)* , *[44](#page-43-0)* , *[49](#page-48-0)* , [52](#page-51-0) , *[57](#page-56-0)* SimSSMVARFixed() , *[56](#page-55-0)* SimSSMVARIVary , *[8](#page-7-0)* , *[17](#page-16-0)* , *[21](#page-20-0)* , *[25](#page-24-0)* , *[29](#page-28-0)* , *[34](#page-33-0)* , *[38](#page-37-0)* , *[44](#page-43-0)* , *[49](#page-48-0)* , *[54](#page-53-0)* , [55](#page-54-0)